# SIMPÓSIO BRASILEIRO DE COMI U IAUAU GIUAI IUA E PROCESSAMENTO DE IMAGENS

## TUTORIAL  $\Gamma$  undamentos da animação  $\Gamma$ MODELADA POR COMPUTADOR

Jose Tarc-sio Franco de Camargo e-mail: tarcisio@dca.fee.unicamp.br Léo Pini Magalhães e-mail: leopini@dca.fee.unicamp.br Alberto Barbosa Raposo e-mail: alberto@dca.fee.unicamp.br

Outubro 1995

# Indice

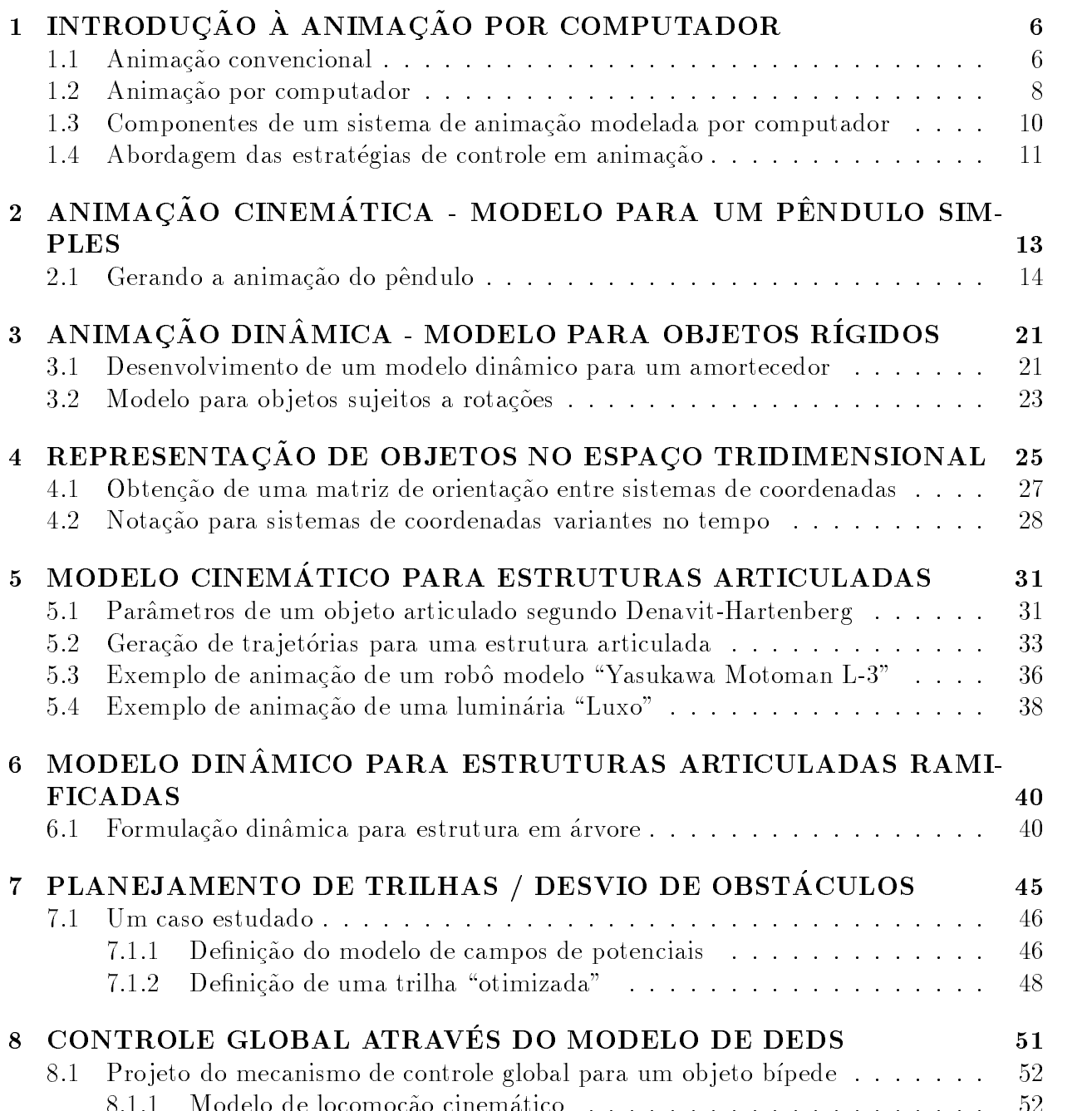

Modelo de locomocao cinematico

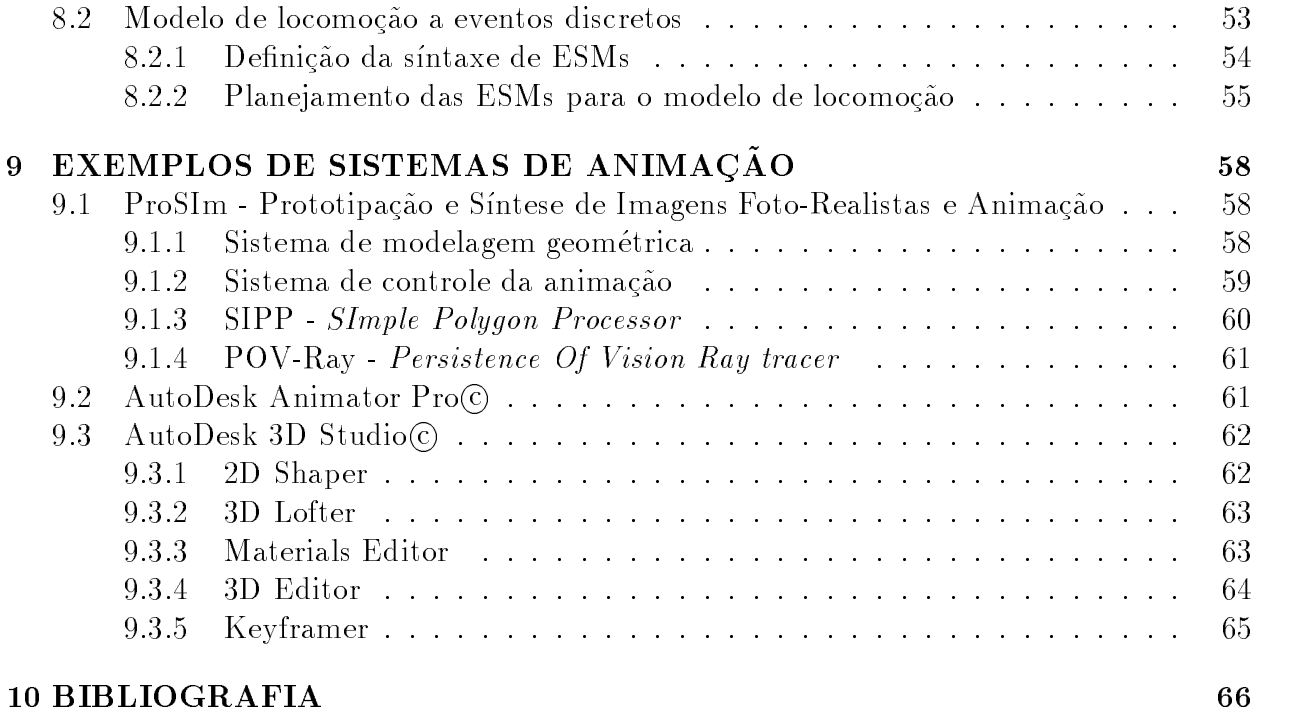

## Lista de Figuras

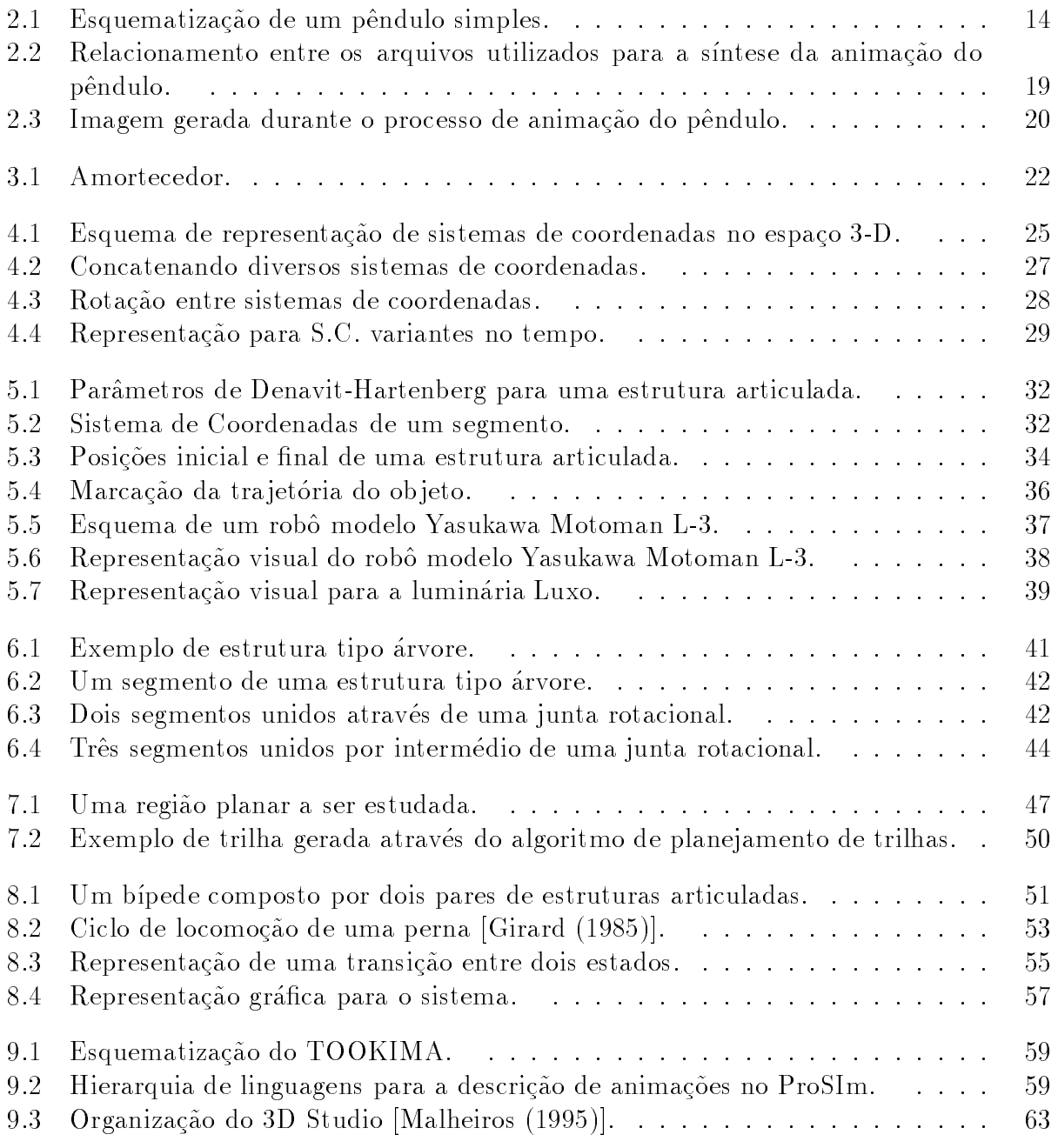

## RESUMO / OBJETIVOS

O campo da "Animação por Computador" é uma rica área de investigação científica, além de possuir um grande potencial de mercado- De fato a crescente demanda por prossionais nesta área tem exigido uma expansão do número de pessoas que atuam na área de animação por computador.

Este tutorial tem por ob jetivo apresentar ao publico conceitos relativos ao desenvolvi mento de animacoes por computador- Serao abordados desde as ferramentas matematicas necessárias para a modelagem de animações até os métodos de implementação de animações, incluindo o projeto dos atores, o desenvolvimento de roteiros, a geração dos quadros de uma animacao etc. Pretendemos ainda pretendente ainda no decorrer do tutorial apresentar exemplos an plos práticos de animações, ilustrando os conceitos apresentados.

Para um correto acompanhamento dos temas a serem desenvolvidos, o público deste tutorial deve dispor de conhecimento básico nas áreas de Computação Gráfica e Cálculo, além de muita criatividade para explorar ao máximo os conceitos apresentados.

A meta fundamental deste curso é estimular o interesse pela área de animação por computador, de forma a ampliar o número de interessados, principalmente alunos de graduação e pós-graduação desenvolvendo atividades nesta área.

# Cap-tulo  $\blacksquare$ POR COMPUTADOR

A utilizacao de computadores expandiuse muito desde a sua criacao- Inicialmente esta utilização era restrita à execução de cálculos matemáticos e ao apoio de tarefas administrativas; ho je encontra ampla gama de aplicação na automação e criação, influenciando fortemente a propria linguagem artstica- Neste ultimo ponto interessanos o campo da Animação, onde o computador pode atuar como ferramenta de automação do processo produtivo ou mesmo como elemento de expressão da criatividade.

O processo convencional de criacao de uma animacao constitui um exemplo claro de um conjunto de atividades que, quando automatizadas, proporcionam grande otimização de tempo de custos de conabilidade etc- o que deslocou a atencao de cientistas da computacao e animadores para uma possvel fusao computadoranimacao- Este e portanto o escopo deste curso: estudar a aplicação do computador como ferramenta de apoio ao desenvolvimento de animacoes- Para tanto as secoes seguintes tracam um paralelo entre a animacão convencional e a animação por computador, introduzindo as várias formas de intervenção do computador no processo de animação.

#### Animação convencional  $1.1$

 $E$ xistem diversas deninções possíveis para o termo ANIMACAO. Entre elas podemos citar:

- Arte de dar vida a personagens-
- Ilusao da sensacao de movimento atraves da apresentacao de uma sequencia de quadros (imagens) sobrepostos ao longo do tempo.

Entretanto, uma animação não precisa, necessariamente, envolver deslocamentos de objetos, podendo também ser caracterizada por:

- Uma metamorfose quando um personagem muda sua forma-
- Uma mudanca de cor quando por exemplo um ator se ruboriza de vergonha-

- Uma variacao na intensidade luminosa por exemplo a luz ambiente diminui a medida em que o Sol se põe.

O processo de criação de uma animação convencional, ou "desenho animado", pode ser descrito, genericamente, pela seguinte sequência de etapas, segundo [Thalmann  $(1985)$ ]:

## - A deni-cao da estoria

Como em um lme qualquer o desenho animado tambem possui um enredo- Para se descrever o enredo três "documentos" são necessários, cada um refinando um pouco mais seu antecessor

A Sinópse, que é um resumo da estória em poucas linhas.

O Enredo propriamente dito, que é um texto detalhado que descreve toda a estória.

O Storyboard que e um rascunho do desenho animado- Este con siste de um numero de ilustracoes arranjadas como em uma estoriaemquadrinhos- O número total de ilustrações não é importante; o que realmente importa é que o storyboard deve representar os momentos principais da animacao-mentos animacao-mentos de animacao-mentos notar que a animação é composta por um conjunto de sequências que definem ações especcas- Por sua vez cada sequencia e composta por um conjunto de cenas que são definidas por uma certa localização e um conjunto de atores que dela participam. Mais ainda, uma cena é composta por um conjunto de **quadros**.

## - A etapa de desenho

Este passo consiste principalmente do desenho dos personagens a serem animados e das acoes a serem executadas- Aqui tambem sao denidas caractersticas particulares quanto à forma dos atores, quanto ao relacionamento destes com o ambiente, etc.

## 3. A trilha sonora:

Na animação convencional a trilha sonora deve preceder o processo de animação, visto que o movimento deve "ser casado" aos diálogos e/ou música.

## -anima-cao ao amin'ny faritr'i Normandie, ao amin'ny faritr'i Normandie, ao amin'ny faritr'i Normandie, ao amin'ny faritr'i Normandie, ao amin'ny faritr'i Normandie, ao amin'ny faritr'i Normandie, ao amin'ny faritr'i Norma

Nesta etapa, o processo de animação é levado adiante pelos animadores que desenharão os quadros principais (ou quadros-chave /  $keyframes$ ) da animação.

## - Interpola-cao dos quadroschave

Sao denominados inbetweens os desenhos que interpolam dois quadroschave- Nesta etapa são, portanto, desenhados os quadros que interpolam os quadros-chave desenhados na etapa anterior.

### - A etapa de copia

Ate aqui os quadros eram desenhados a lapis- Eles agoram precisam ser transferidos para folhas de acetato- Os contornos devem ser desenhados a tinta manualmente-

Visto que os desenhos animados são geralmente coloridos, as células de acetato devem, portanto passar por um estagio de pintura- Este trabalho requer paciencia e precisao-

### e verification and the case of the case of the case of the case of the case of the case of the case of the case of the case of the case of the case of the case of the case of the case of the case of the case of the case of

Nesta etapa os animadores devem verificar se as ações em suas respectivas cenas estão corretas, antes de se fotografar os quadros.

### - Fotografando os quadros

A etapa de fotogravação da animação é agora realizada em um filme colorido.

### - Edi-cao nal

Este último passo é considerado como uma etapa de pós-produção, depois da qual teremos o produto final desejado.

#### 1.2 Animação por computador

As tarefas descritas anteriormente podem, também, dispor de um certo grau de automacao-pode auxiliar muito o computador pode auxiliar muito o processo de uma elaboraca o processo de uma ela animacao- Por exemplo o computador pode auxiliar na execucao das seguintes tarefas

### - Na cria-Anatomia dos desenhos de senhos de la cria-Anatomia de la cria-Anatomia de la cria-Anatomia de la cri

- i-) Os quadros-chave podem ser digitalizados.
- ii-) Os quadros-chave podem ser criados através de um editor gráfico inte-

rativo.

iii-) Objetos complexos podem ser criados através de algum programa es-

## pecífico.

### -na cria-do movimento de la cria-do movimento de la cria-do movimento de la cria-do movimento de la cria-do mo

O computador pode realizar o cálculo dos quadros  $in-betweens$  ou até mesmo cálcular algum movimento complexo-

### - Na pintura na katika na katika na katika na katika na katika na katika na katika na katika na katika na katika na k

Os desenhos podem ser pintados utilizando-se sistemas gráficos interativos.

### - etapa de fotograva-se etapa de fotograva-

Uma câmera pode ser controlada por um computador.

### eta de poste de poste de poste de poste de poste de poste de poste de poste de poste de poste de poste de pos

Edição e sincronização podem ser controladas por computador.

Para os casos acima descritos (todos 2D), dizemos que a animação é **auxiliada por** computador.

A participação do computador no processo de criação de uma animação pode ainda ser efetivada de outras maneiras- O computador pode por exemplo ser responsavel por todo o processo de controle da geracao de uma animacao-secto entre uma animaca que a animacao e modelada por computador.

Uma animação pode ser considerada **modelada por computador** quando o animador determina os atores, o ambiente e as ações a serem executadas, cabendo ao computador o controle da animacao como um todo-se animacao modelada por como por computador e podemos gerar desde animações até simulações:

### -coesting and coesting and coesting and coesting and coesting and coesting and coesting and coesting and coesting and coesting and coesting and coesting and coesting and coesting and coesting and coesting and coesting and

Desenhos animados tradicionais (cartoons), onde não existe qualquer compromisso com

## -coesting and coesting and coesting and coesting and coesting and coesting and coesting and coesting and coesting and coesting and coesting and coesting and coesting and coesting and coesting and coesting and coesting and

Onde simulamos fenômenos físicos tais como o deslocamento do braço de um robô, um lançamento balístico, etc.

Ainda em  $\lceil \text{Thalmann (1985)} \rceil$  os sistemas de animação por computador são classificados em diversos níveis, de acordo com a participação do computador no processo de criação de uma animação:

O computador e utilizado para que interativamente sejam realizadas as tarefas de criacao pintura armazenamento e edicao dos desenhos- Tais sistemas sao basica mente, editores gráficos utilizados pelos desenhistas.

## 2. Nível 2:

O computador é capaz de gerar os quadros de interpolação  $(in-betweens)$ , além de mover um ob jeto ao longo de uma determinada tra jetoria- Estes sistemas sao utilizados como alternativa aos desenhistas que realizam os quadros de  $(in-between).$ 

### $3.$  Nível  $3:$

O computador torna disponível ao animador um conjunto de operações que podem ser apreciadas aos objetos, napres cor o se casaripes, sportas de transmento ou rotacao-Tais sistemas podem, também, incluir facilidades de manipulação de câmeras, tais como *zoom*, tilt ou panorâmica.

## 4. Nível 4:

Aqui o computador é capaz de tornar disponível ao animador um mecanismo de definição dos atores, ou seja, é posível distinguir atores dotados de movimento próprio de outros elementos da cena tais como a decoracao etc-- O movimento dos atores pode também ser modelado por intermédio de restrições.

Aqui se encontram os sistemas denominados inteligentes- Neste caso o computador e capaz de modelar atores capazes de aprender a medida em que realizam suas tare fas- Este aprendizado pode consistir por exemplo na capacidade do ator alterar seu movimento em função da ocorrência de determinados eventos.

Os sistemas de animação auxiliada por computador geralmente encontram-se nos níveis e acima descritos- Por sua vez os sistemas de animacao modelada por computador geralmente englobam os nos nos estes en segundo en la contradición de la contradición de la contradición de la

Outra proposta interessante para a classificação de sistemas de animação por computador pode ser encontrada em Isaacs - Segundo estes autores um sistema de animacao por computador pode ser enquadrado em uma das seguintes categorias

## - Anima-cao keyframe ou por quadroschave

Derivada diretamente da animação convencional, onde o animador especifica o que deve aparecer em cada quadro- e animador esta explicita especiento especiento especiento especie cando a cinematica ou o movimento dos ob jetos- Adicionalmente o computador aumenta a eficiência do processo de criação interpolando quadros de *in-between* entre os quadroschave keyframes fornecidos pelo animador- Embora este metodo de animação permita ao animador controlar quase que totalmente o processo de animação, ele é muito limitado no que diz respeito à criação de sequências "dinamicamente cor $retas$ ".

## -anima-cao procedimental de la procedimental de la procedimental de la procedimental de la procedimental de la

Métodos de animação procedimentais confiam ao computador a determinação da cinemática do movimento, através da especificação de instruções para o movimento, ao inves da especicacao de posicoes explcitas- Tais metodos sao tambem conhecidos como anima-cao por roteiros onde o animador destres de uma atraves de uma atraves de uma determinado texto (roteiro), cabendo ao computador a interpretação do mesmo e, consequentemente a geracao do movimento desejado- Atraves de um sistema de animacao procedimental o animador aproxima-se da geração de sequências "dinamicamente corretas".

## - Simula-cao din amica

Esta classe de sistemas consiste em uma "especialização" da animação procedimental. Neste caso, o objetivo é a geração de uma simulação, ou seja, o desenvolvimento de sequencias estritamente dinamicamente corretas- Portanto as ferramentas de modelagem de sistemas deste tipo são as leis físicas, tais como as equações de Newton-Euler, etc.

Como podemos notar através de todas as definições anteriormente apresentadas, existe um número muito grande definições que buscam classificar melhor a área da "animação por computador-ca proposta do mense trabalho segue de perto se conceitos relacionados a anima-cao modelada por computador- Portanto a partir deste ponto nos prenderemos ao estudo de sistemas de animação deste tipo, sendo que na seção seguinte procuraremos detalhar melhor esta abordagem-

## 1.3 Componentes de um sistema de animação modelada por computador

Durante o processo de criação de uma animação modelada por computador, necessitamos de, pelo menos, três ferramentas fundamentais:

## - Um modelador geometrico

para que possamos definir e modelar as características geométricas das entidades envolvidas na animação.

### - Um mecanismo de controle da anima-cao

para que possamos definir e executar o controle das interações entre atores e entre estes e o ambiente.

### - Um mecanismo de rendering e visualiza-cao

para que possamos definir os atributos de cor e textura dos objetos, além de visualizar cada quadro gerado durante o processo de animação.

A modelagem geométrica dos objetos presentes em uma animação pode ser realizada de diversas maneiras, usualmente são utilizadas a representação por fronteiras (boundary representation - brep ou a combinacao de formas primitivas por intermedio de operacoes  $\text{CSG}$  (*Construtive Solid Geometry*) ou, ainda, uma combinação destes.

Em muitos casos o modelador geométrico já se encontra disponível em conjunto com o mecanismo de *rendering*, como é o caso do pacote de geração de imagens por ray tracing denominado POV-Ray (Persistence of Vision Ray Tracer) [Young  $(1994)$ ].

O mecanismo de rendering e visualiza-cao e responsavel pela geracao das imagens que component a animacao-part mecanismo devenir as informaciones sobre a forma a formaco a formaco de cor e a textura dos objetos da animação com as informações de posicionamento fornecidas pelo modulo de controle da animacao- Existem diversos pacotes de domnio publico capazes de realizar de forma satisfatoria o rendering dos quadros de uma animacao- Dentre eles podemos citar o pacote SIPP (*SImple Polygon Processor*) [Yngvesson  $(1994)$ ], que é um pacote para síntese de imagens baseado em um algoritmo de *scan-line Z-buffer*, além do POV-Ray, que será utilizado para a visualização dos exemplos apresentados neste curso.

Finalmente temos o mecanismo de controle da anima-cao que e de fato o res ponsavel pela movimentacao dos atores alem da coordenacao da interacao entre os mesmos e entre estes e o animadores e controle do movimento dos atores en destes el centrole do movimento do maior desam area da area da area da area da area da area por computador-se animacao existe existente padro e nizadas para a sintese de objetos por espectos etco, e para a geracao de imagens para progressiones de scanline ray tracing etc- nao existe um algoritmo generico para o tratamento da movi mentacaointeracao de ob jetos em uma animacao- De fato existem apenas casos de estudo onde uma determinada técnica de controle é aplicada a um certo número de modelos.

Este é o escopo deste curso, um estudo detalhado sobre as técnicas de controle de movimentointeracao mais comuns em animacao modelada por computador- Especica mente, serão abordadas técnicas relacionadas à animação baseada em procedimentos, ou procedimental pois estas constituem excelentes ferramentas de desenvolvimento para um grande número de casos de estudo.

## $1.4$  Abordagem das estrat egias de controle em anima cão

A filosofia que orientou o desenvolvimento de grande parte dos sistemas de animação modelada por computador desenvolvidos até hoje orientou-se pela utilização de conceitos cinematicos ou dinamicos para a descricao do movimento- Isto ocorreu devido ao fato de que, durante o período de desenvolvimento destes sistemas, a maior parte dos "cientistas

da animação" havia abordado o problema de controle do movimento de objetos através da utilização do cálculo diferencial e das leis físicas, tais como as Leis Dinâmicas de Newton e de Euler- e a aplicación de deponentos dos leis formados que regener os movimentos dos aplicaciones. dificilmente seríamos capazes de simular os movimentos de qualquer objeto.

Assim a pesquisa por ferramentas de controle para animações (convencionais ou simulações) baseadas em técnicas cinemáticas e dinâmicas constitui uma vasta área de investigacao cientca neste ramo da ciencia da computacao- Dessa forma dedicaremos grande parte deste trabalho à apresentação de ferramentas de controle para animações, conforme os capítulos 2 a 7.

Entretanto, a complexa natureza de diversos sistemas físicos nos leva a lidar com sistemas de equaco diferenciamente cada vez mais complexos- mais ainda nao existe existe existe uma soluca que possa ser aplicada a animacao de qualquer ob jeto- Ou seja uma solucao conveniente para determinado sistema pode nao trazer bons resultados quando aplicada a um outro sistema.

Como alternativa para a solução do problema de controle do fluxo de uma animação apresentamos a divisao do modelo que controla os movimentos numa animacao em diversas partes, denominadas Blocos de Controle Local e Bloco de Controle Global, [Camargo (= Camarago (= Camargo international composition in a series of composition in the composition of the co por diversos atores- Podemos atribuir a cada ator um bloco de controle local que con tera as regras de comportamento de cada um- Por exemplo as leis fsicas que regem o movimento de um único ator estão embutidas em seu respectivo módulo de controle local- A natureza deste tipo de bloco sugere uma ferramenta matematica tal como calculo diferencial) para que seja definido o modelo de um ator e seu comportamento próprio.

Uma vez que o sistema sugerido é composto por muitos atores, podem ocorrer interacões entre atores e o animador- O bloco de controle global sugere uma abordagem logica para a determinacao de um modelo para estas interacoes- Por exemplo caso ocorra um determinado evento, quais atores serão afetados ? Como um determinado ator deve responder ? Dessa forma, dependendo daquilo que está ocorrendo no sistema, os atores se comportam de uma dada forma que poderia ser diferente caso outro evento houvesse ocorrido- Isto e tratado no capítulo 8.

O capítulo 9 dedica-se à apresentação de três sistemas de animação para ilustrar os conceitos estudados ao longo deste tutorial-

# Cap-tulo AINIMUAU UINIMIA IIUA = MODELO PARA UM PENDULO **SIMPLES**

Para introduzirmos uma metodologia para o desenvolvimento de animações modeladas por computador recorreremos inicialmente a um modelo cinematico relativamente simples o modelo de movimento de um pendulo simples- Tratase de um modelo cuja implementacao é relativamente fácil mas que, contudo, é muito didático e possui um resultado visual bastante agradável.

Consideremos a Figura --Para a Figura - temos que

- eoangulo que o pendulo descreve em relacao a normal-

l e o comprimento do o que sustenta a esfera do pendulo- Supoese que este o seja rgido inextensível e de massa desprezível.

 $m$  é a massa da esfera.

 $\vec{g}$  é a aceleração da gravidade local, que possui módulo "q".

Para este exemplo, a equação que descreve o movimento é dada por:

$$
\frac{d^2\theta}{dt^2} = -\frac{g}{l} \cdot sen(\theta)
$$
\n(2.1)

Devemos notar que a equacao - e naolinear e portanto adotamos

$$
sen(\theta) \approx \theta
$$

para pequenas oscilações.

Neste caso a solucao para a equacao - e

$$
\theta = k \cdot \cos(\omega \cdot t + \beta) \tag{2.2}
$$

onde

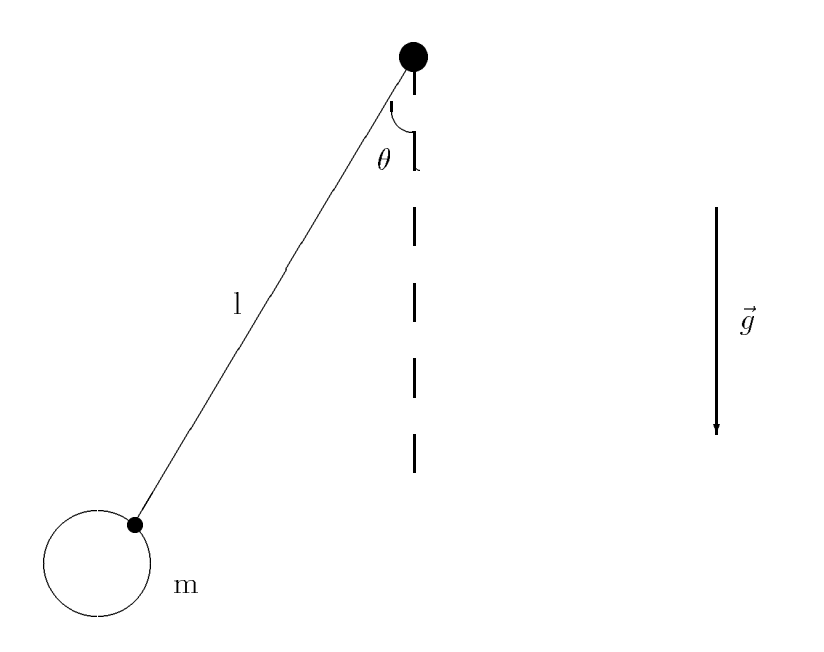

Figura - Esquematizacao de um pendulo simples-

 $\omega = (q/t)^{1/2}$  e a frequencia angular do pendulo (constante).

" $k$ " é a amplitude inicial do movimento (constante).

" $\beta$ " é a "fase" do movimento (constante).

#### 2.1 Gerando a animação do pêndulo

Uma vez que o modelo de movimento do pêndulo tenha sido definido, a próxima etapa consiste na geracao da animacao propriamente dita- Para tanto serao necessarias as seguin tes ferramentas

- Um programa para a geracao de uma tra jetoria para o pendulo com base no modelo acima apresentado- en programa de era gerar um conjunto de arquivos que serao interpretados pela ferramenta de *rendering*, sendo que cada arquivo conterá a descrição de um ponto da trajetória do pêndulo.
- Um arquivo que contenha a descricao modelo da animacao que possa ser interpretado pela ferramenta de rendering- Este arquivo deve conter a descricao de cada ob jeto que participa da centria que centra este este de contra este especi
- Uma ferramenta programa para o rendering de cada quadro da animacao- Esta ferramenta deverá ser capaz de interpretar o arquivo que contém o modelo da animação, além dos arquivos que descrevem a trajetória do pêndulo.
- Um arquivo de processamento em lote para a automacao do processo de sntese dos quadros-

De acordo com esta filosofia, este exemplo foi implementado em um microcomputador padram per el padro por seguintes dos seguintes programas arquivos programas programas programas programas arq

## PENDULOC PENDULOEXE

Este programa realiza o calculo da tra jetoria do pendulo - em funcao de seu compri mento (l), da gravidade local  $(\vec{g})$ , da amplitude inicial do movimento (k) e de sua fase - Alem disso este programa gera um conjunto de arquivos com o nome **FRAME\*.H** onde se encontram as informações relativas à trajetória descrita pelo pêndulo.

## FRAME
H FRAMEH FRAMEH

Armazenam, respectivamente, a posição do pêndulo para o primeiro quadro, para o segundo de la contrada de la contrada de la contrada de la contrada de la contrada de la contrada de la contrad

Contém a posição do pêndulo para o quadro que está sendo **atualmente** processado.

Contem, de acordo com a linguagem de descrição de uma cena do pacote POV-Kay<sup>-</sup>, os elementos que farão parte da cena: "pecas fixas" (hastes e chão) e "pecas móveis"  $\text{ (esfera e fio)}.$ 

## Geraanimes and the second contract of the second of the second second second to the second second second second second second second second second second second second second second second second second second second secon

Gera um arquivo denominado ANIMACAO-BAT que descreve a sequencia de quadros a serem sintetizados, além de conter informações sobre a qualidade das imagens a serem geradas.

Arquivo para processamento em lote que executa a síntese dos quadros da animação.

A Figura - esquematiza o relacionamento existente entre os arquivos que participam do processo de animação.

Para melhor ilustrar este exemplo são apresentados a seguir alguns dos arquivos utilizados para a animação do pêndulo:

## O ARQUIVO ANIMACAO.BAT (para n+1 quadros):

<sup>-</sup>O pacote FOV-nav e um *tenderer tíree-ware*) capaz de sintetizar uma cena atraves de um algoritmo de ray tracing

copy frame-handled and the copy frame-handled and the copy frame-handled and the copy of the copy of the copy of the copy of the copy of the copy of the copy of the copy of the copy of the copy of the copy of the copy of t povratne taking ibasic frame-taking ibasic frame-taking ibasic frame-taking ibasic frame-taking ibasic framecopy frame-h frame-h povem povratne iba sich povratne state iba sich single iba sich and the signal of the signal of the signal of t del frame.h - $\sim$  $\sim$  -  $\sim$ copy frame in the copy frame in the copy of the copy of the copy of the copy of the copy of the copy of the co povratne taking ibasic frame-taking ibasic frame-taking ibasic frame-taking ibasic frame-taking ibasic frame-

O ARQUIVO FRAME.H (define a posição atual do fio e da esfera):

declare ey -  $\ldots$  -  $\ldots$  $d$  -declare for  $d$  -declared  $d$ 

### O ARQUIVO BASICFRM.POV:

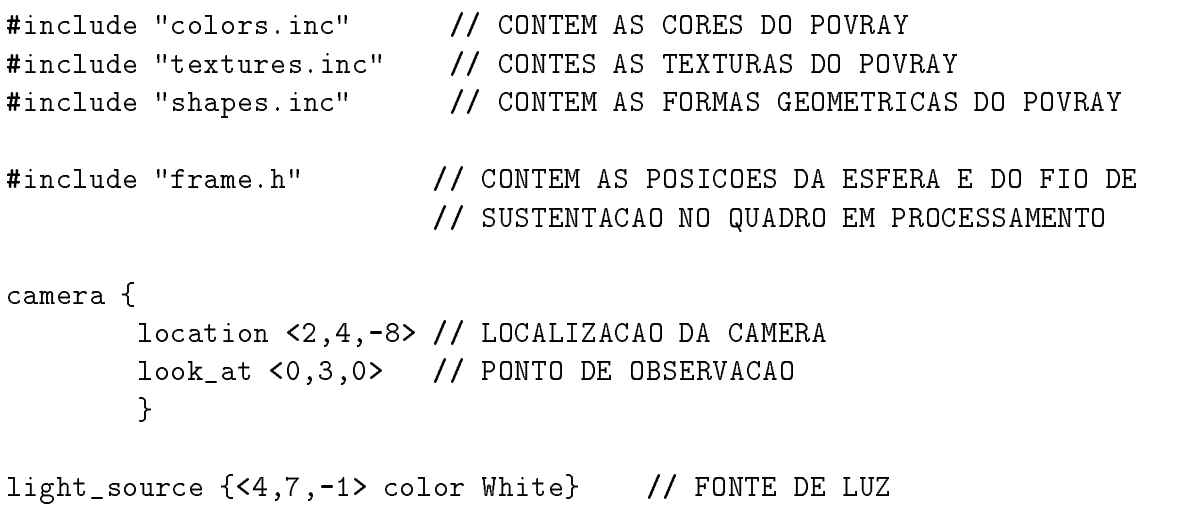

l- -

```
light_source \{-4,7,-1\} color White \} // FONTE DE LUZ
background {color SkyBlue} // COR DE FUNDO
plane { \sqrt{} PLANO DE SUSTENTACAO DO PENDULO
        <0, 1, 0, 0
        pigment{checker
                         color Red
                         color Yellow
                 \mathcal{F}\mathcal{F}// CONSTRUCAO DA ESFERA
sphere { \sqrt{ } ESFERA DO PENDULO
        ex extensive to the continuum of the continuum of the continuum of the continuum of the continuum of the continuum of the continuum of the continuum of the continuum of the continuum of the continuum of the continuum of th
        texture{Glass}
        \mathcal{L}
// CONSTRUCAO DO "FIO"
cylinder { \sqrt{ } FIO DO PENDULO
           fix fiy fiz ffx ffy ffz -
  INFORMACAO CONTIDA EM
                                                     FRAME-
H
          pigment{color Silver}
          finish{Metal}

// CONSTRUCAO DA BASE
// TODOS OS ELEMENTOS A SEGUIR SAO FIXOS
cylinder 
            l     -

          pigment{color Silver}
          finish{Metal}ł

cylinder 
            l-
     -

          pigment{color Silver}
          finish{Metal}
         \mathcal{F}
sphere
```

```
pigment{color Silver}
      finish{Metal}

cylinder 
         l     -

        pigment{color Silver}
        finish{Metal}
        <sup>}</sup>

cylinder 
         l-
     -

        pigment{color Silver}
        finish{Metal}
       ł

sphere 
       l-
  -

      pigment{color Silver}
      f\text{inish}[Metal]\mathcal{F}
cylinder 
         l-
   l-
  -

        pigment{color Silver}
        finish{Metal}
```
Finalmente a Figura - apresenta um dos quadros gerados nesta animacao-

Como podemos notar, através deste exemplo, a implementação de uma animação deste tipo baseada em um modelo cinematico constitui uma tarefa simples visto que apenas um pequeno número de variáveis, tais como posição, orientação, velocidade e aceleração deve ser controlado- Entretanto os resultados obtidos sao na maioria das vezes completamente satisfatórios.

Por outro lado quando o ob jetivo de uma animacao e a simula-cao de um processo físico, então um modelo mais sofisticado deve ser utilizado para que o resultado final apresente um aspecto mais realista- Dessa forma no proximo captulo sera apresentado um modelo dinâmico para o movimento de objetos rígidos, de maneira a obter-se "animações realistas", ou seja, simulações.

Mais adiante abordaremos novamente o tema da animação cinemática, porém direcionado ao estudo do movimento de objetos articulados.

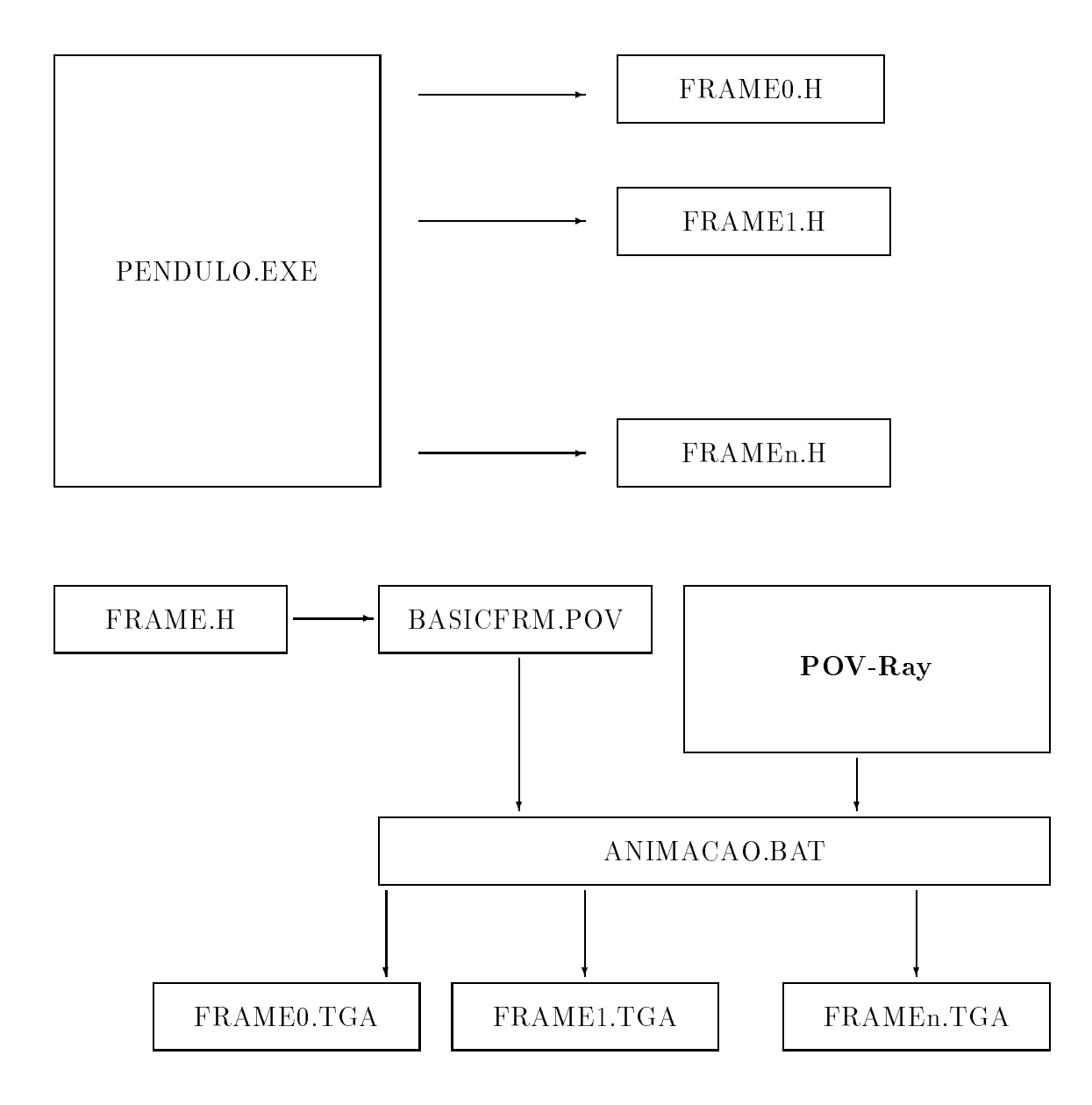

Figura - Relacionamento entre os arquivos utilizados para a sntese da animacao do pêndulo.

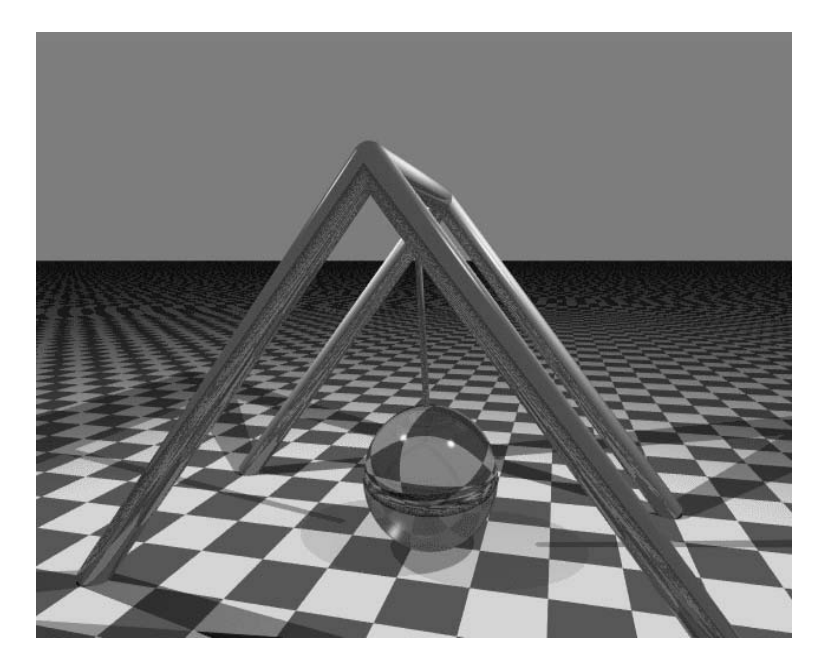

 $F$ imagem gerada durante o processo de animacao do processo do processo do processo do processo do processo do p

## Cap-tulo  $A$ INIMA $\cup$ A $\cup$  DINAMIUA = MODELO PARA OBJETOS RIGIDOS

O modelo dinâmico para a animação de objetos rígidos é complementar ao modelo cinematico apresentado anteriormente- Isto signica que o modelo dinamico apresenta variaveis que haviam sido desprezadas pelo modelo cinematico- Tais variaveis sao por exem plo, as forças e torques aplicados ao objeto, o momento de inércia do objeto, etc.

A utilização de um modelo mais completo (dinâmico, por exemplo) apresenta algumas vantagens, tais como um maior "grau de realismo" do movimento gerado e, também, a possibilidade de simulaca de um grande mumero de fendomenos factos e el suces factos formas com modelos tambem apresentam desvantagens tais como maior grau de complexidade maior numero de variaveis a serem controladas etc- Alem disso certamente o animador deve dominar alguns conhecimentos de mecânica e, mais ainda, o resultado visual nem sempre compensara o alto custo computacional destes modelos- Portanto a escolha entre a utilizacao de um modelo cinemático ou dinâmico deve ser muito criteriosa.

Dentro desse contexto, para que seja tracado um paralelo entre modelos cinemáticos e dinâmicos apresentaremos na subseção seguinte um exemplo de implementação de um modelo dinâmico relativamente simples.

## 3.1 Desenvolvimento de um modelo dinâmico para um amortecedor

Consideremos o esquema de um amortecedor apresentado na Figura --

Trata-se de um modelo relativamente simples onde só é possível o deslocamento do êmbolo do pistao ao longo de seu eixo de simetria- Neste sistema temos um componente capaz de armazenar energia (mola), além de um componente dissipador de energia (atrito viscoso entre o êmbolo e o corpo do amortecedor), que são capazes de gerar um movimento amortecido para o embolo do ob jeto- Dessa forma visto que nao existe movimento de rotacao neste sistema, seu modelo dinâmico pode ser dado por:

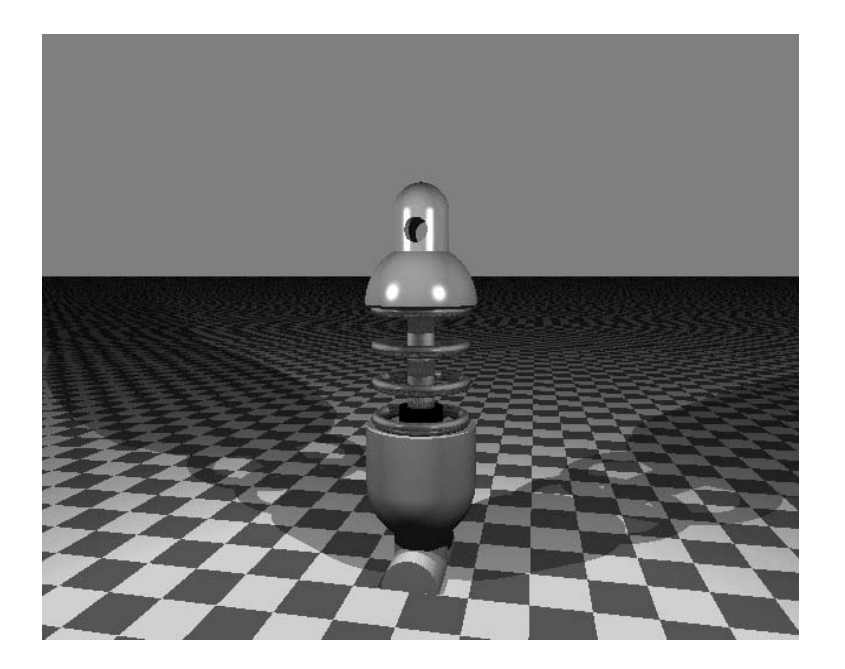

Figura - Amortecedor-

$$
F_{resultante} = F_{external} + F_{mola} + F_{atrito\_viscoso}
$$
\n(3.1)

ou seja, a força resultante sobre o objeto é igual à soma das forças que atuam no mesmo. Como forças atuantes sobre o objeto temos a força externa que deve provocar o deslocamento do êmbolo ( $F_{externa}$ ), a força de restauração da mola ( $F_{mola}$ ) e a força decorrente do atrito viscoso entre o êmbolo e o corpo do amortecedor  $(F_{\text{atrito\_viscoso}})$ .

Dessa forma, o modelo para o amortecedor pode ser re-escrito como sendo:

$$
m \cdot \frac{d^2x}{dt^2} = F_{external} - k \cdot x - b \cdot \frac{dx}{dt}
$$
\n(3.2)

onde

 $x$  é a posição do objeto em deslocamento.

 $m$  é a massa em movimento.

- $k$  é a constante de elasticidade da mola.
- $b \neq o$  coeficiente de atrito viscoso.

Discretizando o modelo consideraremos

$$
\frac{dx}{dt} = \dot{x}_i = \frac{x_i - x_{i-1}}{\Delta t} \tag{3.3}
$$

$$
\frac{d^2x}{dt^2} = \frac{\dot{x}_i - \dot{x}_{i-1}}{\Delta t} = \frac{x_i - 2 \cdot x_{i-1} + x_{i-2}}{(\Delta t)^2} \tag{3.4}
$$

onde  $\Delta t$  equivale ao intervalo de amostragem. Substituindo na equacao -

$$
m \cdot \frac{x_i - 2 \cdot x_{i-1} + x_{i-2}}{(\Delta t)^2} = F_{externa} - k \cdot x_i - b \cdot \frac{x_i - x_{i-1}}{\Delta t}
$$
 (3.5)

Finalmente

$$
x_i = \frac{(\Delta t)^2 \cdot F_{external} + (b \cdot \Delta t + 2 \cdot m) \cdot x_{i-1} - m \cdot x_{i-2}}{m + k \cdot (\Delta t)^2 + b \cdot \Delta t}
$$
(3.6)

Dessa forma de acordo o modelo representado na equacao - podemos avaliar a posicao do embolo do amortecedor em funcao das forcas que atuam no corpo- Especicamente para uma determinada forca externa aplicada ao ob jeto podemos avaliar seu respectivo posicionamento ao longo do tempo- A partir deste ponto uma vez que o modelo para o movimento do objeto tenha sido desenvolvido, o mesmo procedimento utilizado para a geração final da animação do exemplo cinemático pode ser utilizado aqui.

Um ponto importante a ser novamente considerado ainda neste exemplo é o fato de que o mesmo nao dispunha de movimento de rotacao- Tal fato contribuiu em muito para a obtencao deste modelo relativamente simples- Para sistemas onde e possvel a ocorrencia de movimentos de rotação, deve ser utilizada uma formulação mais complexa, tal como as equações dinâmicas de Newton-Euler, que é descrita na seção seguinte.

#### Modelo para objetos sujeitos a rotações  $3.2$

Quando dispomos de modelo onde é permitida a ocorrência de movimentos de rotacão devemos considerar, além das forças que atuam no sistema, os torques associados à rotação do ob jeto- Para tanto podemos considerar o Modelo Din amico de NewtonEuler descrito através do seguinte conjunto de equações:

$$
F = m \cdot [a + \dot{\omega} \times P_c + \omega \times (\omega \times P_c)] \tag{3.7}
$$

$$
N = I \cdot \dot{\omega} + (m \cdot P_c \times a) + \omega \times (I \cdot \omega) \tag{3.8}
$$

 $m$  é a massa do objeto.

- $P_c$  é um vetor que localiza o centro de massa do objeto em relação ao sistema de coordenadas
- $F$  representa a soma das forças que atuam no centro de massa do objeto.
- $N$  representa a soma dos torques que atuam no centro de massa do objeto.
- I é a matriz **tensor de inércia** do objeto, relativa ao seu centro de massa.
- $a \neq a$  aceleração linear do objeto.
- $\omega$  é a velocidade angular do objeto.
- $\dot{\omega}$  é a aceleração angular do objeto.

Embora o modelo acima seja suficiente para a descrição do movimento de translação e rotação de um objeto rígido, voltaremos a estudar os modelos dinâmicos mais adiante, quando direcionarmos nossa atenção para uma outra classe de objetos rígidos, especificamente aqueles que sao dotados de articulacoes- Um grande numero de ob jetos interessantes são dotados de articulações, entre eles diversas partes de nosso corpo tais como mãos, braços, pernas, etc.

Entretanto, antes de introduzirmos os conceitos relacionados à animação de objetos articulados, é interessante desenvolver um conjunto de convenções de modo a facilitar a modelagem destes ob jetos- Portanto o captulo seguinte introduz um conjunto de convencoes úteis à modelagem de objetos articulados.

# Cap-tulo REPRESENTACAO DE OBJETOS NO ESPAÇO TRIDIMENSIONAL

Antes de partirmos para o desenvolvimento das técnicas de controle de movimento de estruturas articuladas é interessante definir uma convenção para a representação dos objetos de nosso interesse- As denicoes encontradas neste captulo sao derivadas das convencoes propostas em Craig inicialmente voltadas a area de Robotica- Consideremos a Figura -

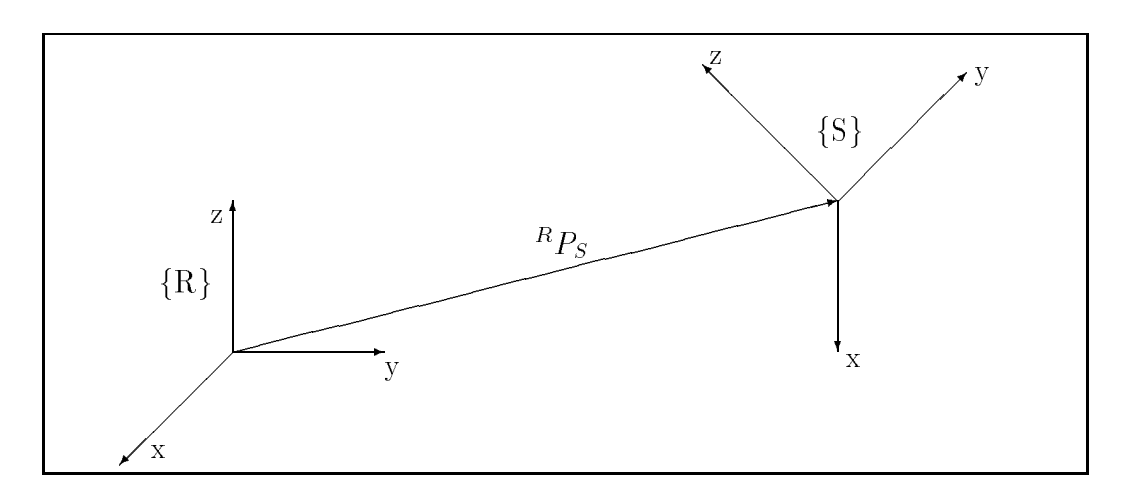

Figura - Esquema de representacao de sistemas de coordenadas no espaco D-

Seja

 ${}^R V_{3\times 1}$  um vetor qualquer, representado no sistema de coordenadas  $\{\rm R\}.$ 

 $^{S}V_{3\times 1}$  um vetor qualquer, representado no sistema de coordenadas {S}.

 $\tilde{S}^I$ 4 $\times$ 4 uma transformação de coordenadas, que leva um vetor representado no sistema de coordenadas  $\{S\}$  para o sistema de coordenadas  $\{R\}.$ 

Para estabelecermos uma relação entre vetores e transformações de coordenadas, e melhor descrever as translações, vamos considerar, quando realizarmos o produto entre uma matriz de transformação e um vetor, o vetor expresso na forma homogênea:

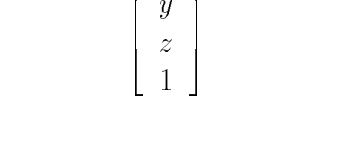

\_\_

x and x and x and x and x and x and x and x and x and x and x and x and x and x and x and x and x and x and x a  $\sim$  y  $\sim$  y  $\sim$  y  $\sim$  y  $\sim$  y  $\sim$  y  $\sim$  y  $\sim$  y  $\sim$  y  $\sim$  y  $\sim$  y  $\sim$  y  $\sim$  y  $\sim$  y  $\sim$ 

sendo x , y e z as coordenadas do vetor em seu devido sistema de coordenadas . Dessa forma

$$
{}^{R}V = {}^{R}_{S}T \cdot {}^{S}V \tag{4.1}
$$

A matriz de transformação  $s\textcolor{red}{I}$  entre os 5C pode ser expressa na forma:

$$
{}_{S}^{R}T_{(4\times4)} = \left[\begin{array}{cc} {}_{S}^{R}R_{(3\times3)} & {}^{R}P_{S(3\times1)} \\ 0 & 0 & 1 \end{array}\right] \tag{4.2}
$$

onde:

 ${}^R P_{S(3\times1)}$  é um vetor, representado no SC {R}, que vai da origem do SC {R} à origem do SC  $\{S\}$ .

 ${}_S^{\mathcal{B}}R_{(3\times3)}$  é uma matriz que representa a orientação do SC  $\{\mathrm{S}\}$  em relação ao SC  $\{\mathrm{R}\}.$ 

Note que  $\tilde{g} \, \bm{R}$  e formada por tres -vetores-coluna-, ortonormais entre si, representados no SC  $\{R\}$ , que constituem uma base para o SC  $\{S\}$ . Dessa forma, podemos escrever que:

$$
{}_{R}^{S}R = \left[ {}_{S}^{R}R \right]^{-1} = \left[ {}_{S}^{R}R \right]^{T} \tag{4.3}
$$

Temos ainda que

$$
{}^{R}V = {}^{R}_{S}R \cdot {}^{S}V + {}^{R}P_{S} \tag{4.4}
$$

A transformação  $sT$  e inversível e pode ser representada na forma:

$$
{}_{R}^{S}T = \begin{bmatrix} R\\S \end{bmatrix}^{-1} = \begin{bmatrix} \begin{bmatrix} R\\S \end{bmatrix}^{T} & -\begin{bmatrix} R\\S \end{bmatrix}^{T} \cdot R \, P_{S} \\ 0 & 0 & 1 \end{bmatrix} \tag{4.5}
$$

Assim sendo

$$
^SV = \, _RT \cdot \, ^RV \tag{4.6}
$$

$$
{}^{S}V = \left[\,{}^{R}_{S}R\right]^{T} \cdot {}^{R}V - {}^{R}_{S}R \cdot {}^{R}P_{S} \tag{4.7}
$$

Podemos concatenar diversas transformações como produto entre matrizes:

$$
{}_{D}^{A}T = {}_{B}^{A}T \cdot {}_{C}^{B}T \cdot {}_{D}^{C}T \tag{4.8}
$$

 $\,$ r e comum, em robotica, a substituicao do termo  $\,$  Sistema de Coordenadas  $\,$  por outros, tais como  $\,$  frame  $\,$ ou, simplesmente, SC.

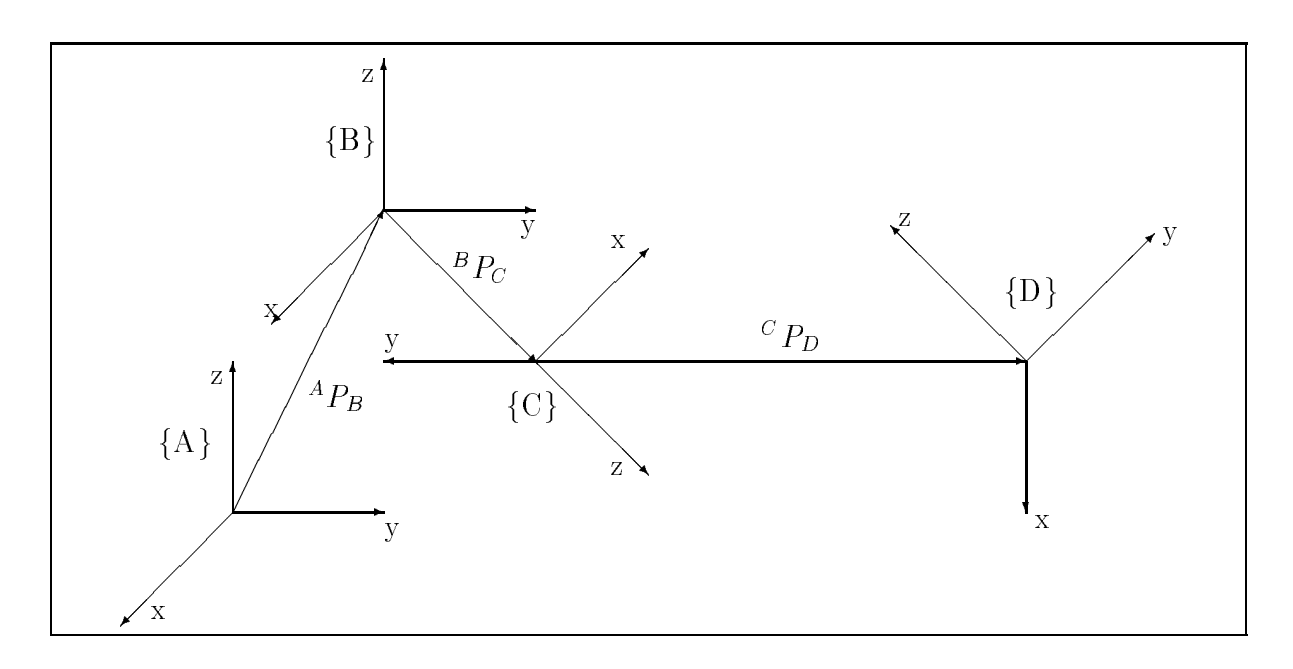

Figura - Concatenando diversos sistemas de coordenadas-

E importante lembrar que o vetor - V-denota tanto a sua forma homogenea (4x1) como a sua forma convencional x- No decorrer do texto a forma homogenea sera utilizada no calculo das transformacoes entre sistemas de coordenadas conforme a equacao enquanto a forma convencional no calculo da orientacao do vetor conforme a equacao - -

## Obtenção de uma matriz de orientação entre sistemas de coordenadas

Consideremos dois SC  ${A}$  e  ${B}$ , inicialmente coincidentes, sendo  ${A}$  o SC referencial e  ${B}$  o SC que deve ser rotacionado. E possível a representação de uma matriz de orientação através da "notação de rotação de Euler", onde a rotação será representada em relação ao proprio SC que esta girando- Dessa forma consideremos a seguinte sequencia de passos

- Primeiro, gire o SC  $\{B\}$  em torno de seu próprio eixo "x" de um ângulo " $\alpha$ ",
- em segundo lugar, gire o SC  ${B}$  em torno de seu próprio eixo "y" de um ângulo " $\beta$ " e
- finalmente, gire o SC  $\{B\}$  em torno de seu próprio eixo "z" de um ângulo " $\gamma$ ".

Formalmente temos

$$
{}_{B}^{A}R_{xyz}(\alpha,\beta,\gamma) = R_{x}(\alpha) \cdot R_{y}(\beta) \cdot R_{z}(\gamma) = \qquad (4.9)
$$

$$
= \begin{bmatrix} 1 & 0 & 0 \ 0 & cos(\alpha) & -sen(\alpha) \ 0 & sen(\alpha) & cos(\alpha) \end{bmatrix} \cdot \begin{bmatrix} cos(\beta) & 0 & sen(\beta) \ 0 & 1 & 0 \ -sen(\beta) & 0 & cos(\beta) \end{bmatrix} \cdot \begin{bmatrix} cos(\gamma) & -sen(\gamma) & 0 \ sen(\gamma) & cos(\gamma) & 0 \ 0 & 0 & 1 \end{bmatrix}
$$
(4.10)

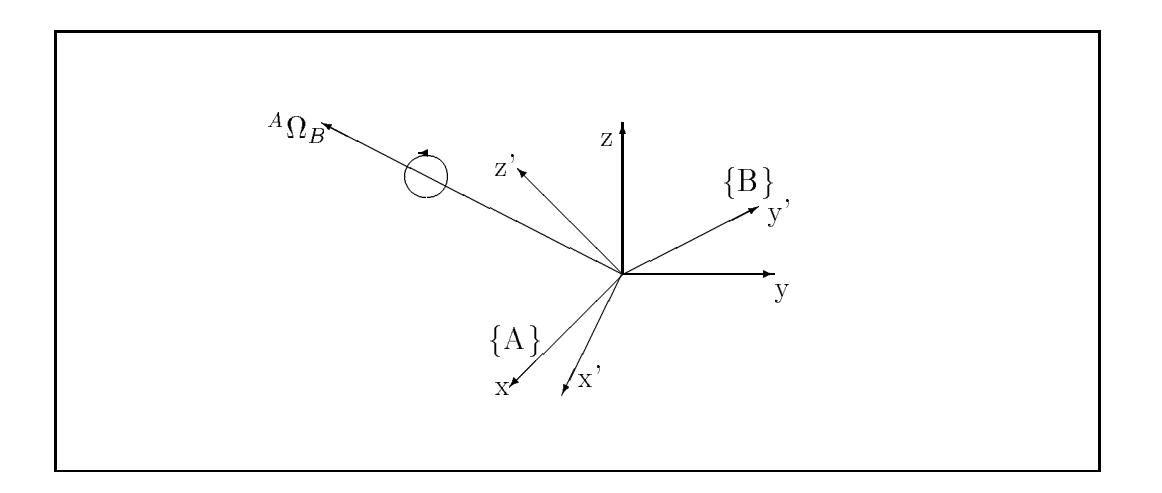

Figura - Rotacao entre sistemas de coordenadas-

Podemos também representar a orientação entre dois SC através da rotação de um SC em relacao a um vetor por intermedio dos parametros de Euler conforme mostra a Figura --De acordo com esta figura, o SC  ${B}$  pode ser rotacionado de um ângulo qualquer, digamos - ao redor do vetor % de acordo com a regra da mao direita na forma

$$
\varepsilon_1 = \Omega_x \cdot \operatorname{sen}(\theta/2) \n\varepsilon_2 = \Omega_y \cdot \operatorname{sen}(\theta/2) \n\varepsilon_3 = \Omega_z \cdot \operatorname{sen}(\theta/2) \n\varepsilon_4 = \cos(\theta/2)
$$
\n(4.11)

Sendo que  $\Omega_x$ ,  $\Omega_y$  e  $\Omega_z$  são as componentes do vetor  ${}^A\Omega_B$ , a matriz de orientação será dada por

$$
{}_{B}^{A}R = \begin{bmatrix} (1 - 2 \cdot \varepsilon_{2}^{2} - 2 \cdot \varepsilon_{3}^{2}) & 2 \cdot (\varepsilon_{1} \cdot \varepsilon_{2} - \varepsilon_{3} \cdot \varepsilon_{4}) & 2 \cdot (\varepsilon_{1} \cdot \varepsilon_{3} - \varepsilon_{2} \cdot \varepsilon_{4}) \\ 2 \cdot (\varepsilon_{1} \cdot \varepsilon_{2} - \varepsilon_{3} \cdot \varepsilon_{4}) & (1 - 2 \cdot \varepsilon_{1}^{2} - 2 \cdot \varepsilon_{3}^{2}) & 2 \cdot (\varepsilon_{2} \cdot \varepsilon_{3} - \varepsilon_{1} \cdot \varepsilon_{4}) \\ 2 \cdot (\varepsilon_{1} \cdot \varepsilon_{3} - \varepsilon_{2} \cdot \varepsilon_{4}) & 2 \cdot (\varepsilon_{2} \cdot \varepsilon_{3} - \varepsilon_{1} \cdot \varepsilon_{4}) & (1 - 2 \cdot \varepsilon_{1}^{2} - 2 \cdot \varepsilon_{2}^{2}) \end{bmatrix}
$$
(4.12)

## 4.2 Notação para sistemas de coordenadas variantes no tempo

Consideremos a Figura 4.4, onde são apresentados dois SC  ${A}$  e  ${B}$ . Consideremos também o ponto Q, representado no SC  $\{B\}$  ( $BQ$ ).

Caso o ponto  ${}^BQ$  esteja em movimento, seu vetor velocidade será dado por:

$$
{}^{B}V_{Q} = \frac{d\left( \begin{array}{c} BQ \end{array} \right)}{dt} \tag{4.13}
$$

Caso desejássemos expressar a velocidade do ponto "Q" em termos do SC  ${A}$ , deveríamos fazer:

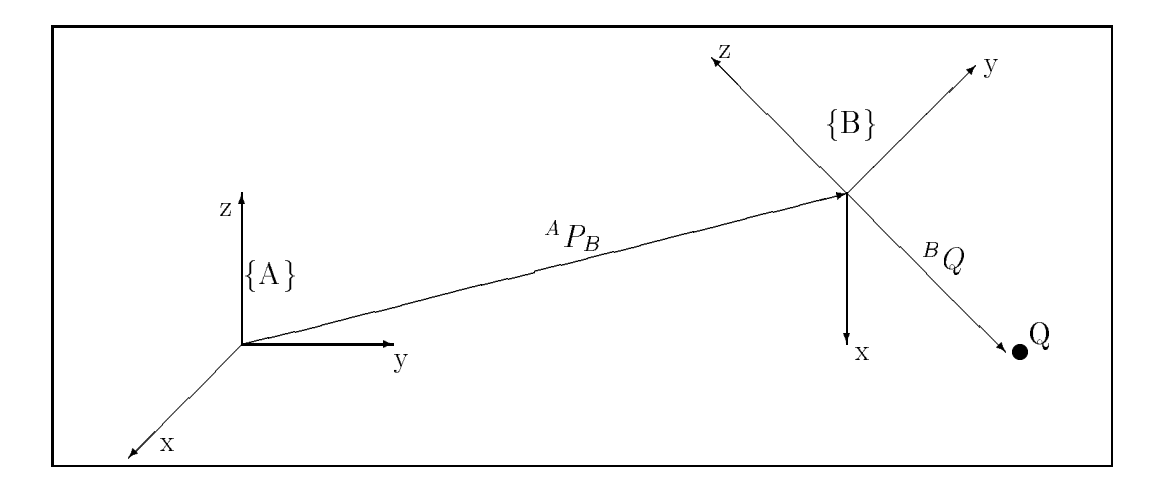

Figura - Representacao para S-C- variantes no tempo-

$$
A \begin{bmatrix} B \ V_Q \end{bmatrix} = \begin{bmatrix} A & B & B \\ B & C & C \end{bmatrix} \cdot B \begin{bmatrix} C & C & C \\ C & C & C \end{bmatrix} \tag{4.14}
$$

Por outro lado, se existe variação na distância entre as origens dos SC  ${A}$  e  ${B}$  (os SC estão em movimento), então devemos considerar um novo termo:

$$
{}^{A} \left[ {}^{B}V_{Q} \right] = {}^{A}V_{BORG} + {}^{A}_{B}R \cdot {}^{B}V_{Q}
$$
\n
$$
(4.15)
$$

sendo  ${}^AV_{BORG}$  a velocidade entre as origens dos SC  ${A}$  e  ${B}$ , medida no SC  ${A}$ .

Devemos notar que para que a equacao - seja valida nao e permitida a ocorrencia de alterações na orientação entre os SC {A} e {B}. Ou seja,  $^A_B R = \textit{constante}$ .

Consideremos agora que os SC  ${A}$  e  ${B}$  possuem origens coincidentes e que esta condição não se altera com o passar do tempo. Dessa forma: " $P_B = 0 = \textit{constant}$ e, como mostra a Figura --

Devemos também notar que, embora as origens permaneçam coincidentes, existe movimento entre os SC  ${A}$  e  ${B}$ , visto que existe uma velocidade angular  ${}^A\Omega_B$  entre os mesmos, dada em termos do SC  ${A}$ .

A velocidade angular descreve a variação da orientação do SC  $\{B\}$  relativa ao SC  $\{A\}$ . A direção do vetor velocidade angular indica o eixo de rotação instantâneo de  $\{B\}$  relativo a  $\{A\}$ ; a magnitude do vetor velocidade angular indica a velocidade da rotação.

Consideremos novamente a Figura 4.4. Caso exista velocidade imear (  $\sqrt{V_{BORG}}$ ) e velocidade angular  $({}^A\Omega_B)$  entre os SC  ${A}$ e  ${B}$  a velocidade do ponto "Q" será dada por:

$$
{}^{A}V_{B} = {}^{A}V_{BORG} + {}^{A}_{B}R \cdot {}^{B}V_{Q} + \left[ {}^{A}\Omega_{B} \times {}^{A}_{B}R \cdot {}^{B}Q \right]
$$
(4.16)

sendo

- ${}^A\Omega_B\times {}^AB\cdot {}^BQ$  a componente de rotação; caso o SC  $\{ {\rm B}\}$  gire em relação ao SC  $\{ {\rm A}\},\,$ representado no SC  ${A}$ ;
- $^A_B R$  ·  $^B V_Q$  a velocidade do ponto "Q" em relação ao S.C. {B}, representada no SC {A} e $^-$

 $^{A}V_{BORG}$  a velocidade da origem do SC  ${B}$  em relação ao SC  ${A}$ .

Vamos chamar o Sistema de Coordenadas Inercial de  $\{U\}$ . Quando desejarmos representar a velocidade angular de um SC  ${A}$  qualquer em relação a  ${U}$ , utilizaremos a notação  $\omega_A$ .

Caso dois SC estejam se movendo, um em relação ao outro, é possível que exista contínua alteracao na matriz de orientacao que relacione si dois sistemas- a distemas-distemas- sistemassituação, consideremos o SC  ${A}$  em movimento, em relação ao SC inercial,  ${U}$ .

Neste caso temos

$$
\frac{d\begin{bmatrix} U & R \\ A & U \end{bmatrix}}{dt} = [\omega_A]^* \cdot \begin{bmatrix} U & R \end{bmatrix} \tag{4.17}
$$

onde

$$
[\omega_A]^* = \begin{bmatrix} 0 & \omega_z & -\omega_y \\ -\omega_z & 0 & \omega_x \\ \omega_y & -\omega_x & 0 \end{bmatrix}
$$
 (4.18)

é denominada a matriz DUAL do vetor:

$$
\omega_A = \left[\begin{array}{c} \omega_x \\ \omega_y \\ \omega_z \end{array}\right]
$$

Uma vez que tenhamos definido uma convenção para a notação a ser utilizada na modelagem de estruturas articuladas, podemos proceder à modelagem de objetos desta classe. Nos capítulos seguintes definiremos metodologias para a representação e simulação de objetos articulados no espaco tridimensional- Especicamente o captulo seguinte apresenta um modelo cinematico para ob jetos articulados-

# Cap-tulo  MODELO CINEMATICO PARA

"Manipulador" é um termo comum em robótica, utilizado para designar estruturas rígidas dotadas de articulación como por exemplo, como un ante exemplo media por exemplo por exemplo de um p temos apresentada uma primeira aplicação do modelo cinemático de um manipulador em Computação Gráfica.

Um problema bastante comum em robótica consiste em se determinar as posições angulares das juntas de um robô de tal forma que sua extremidade (*end-effector*) seja posicionada em um determinado ponto de interesse do espaco- Ou seja dada uma tra jetoria para o end-effector do robô quais as posições angulares das juntas que satisfazem esta condição? Este é o mesmo problema encontrado quando se deseja realizar a animação de um objeto articulado qualquer, para o qual devem ser consideradas as seguintes questões:

- Por quais pontos do espaco D deve se deslocar a extremidade do ob jeto articulado (definição da trajetória)?
- Qual a orientacao a ser seguida pelo endeector do ob jeto
- Para a tra jetoria desejada quais as posicoes e orientacoes dos demais segmentos arti culados do robô?
- Qual deve ser o deslocamento angular de cada junta para que o movimento nal dese jado seja efetivamente realizado

Para solucionarmos estas questões podemos desenvolver, por exemplo, um modelo cinematico para o ob jeto articulado- Dessa forma a secao seguinte introduz uma metodologia para a representacao geometrica de uma estrutura articulada qualquer-

## $5.1$ Parâmetros de um objeto articulado segundo Denavit-Hartenberg

Conforme apresentado em [Girard (1985)], considere os seguintes parâmetros de uma estrutura articulada apresentados na Figura -

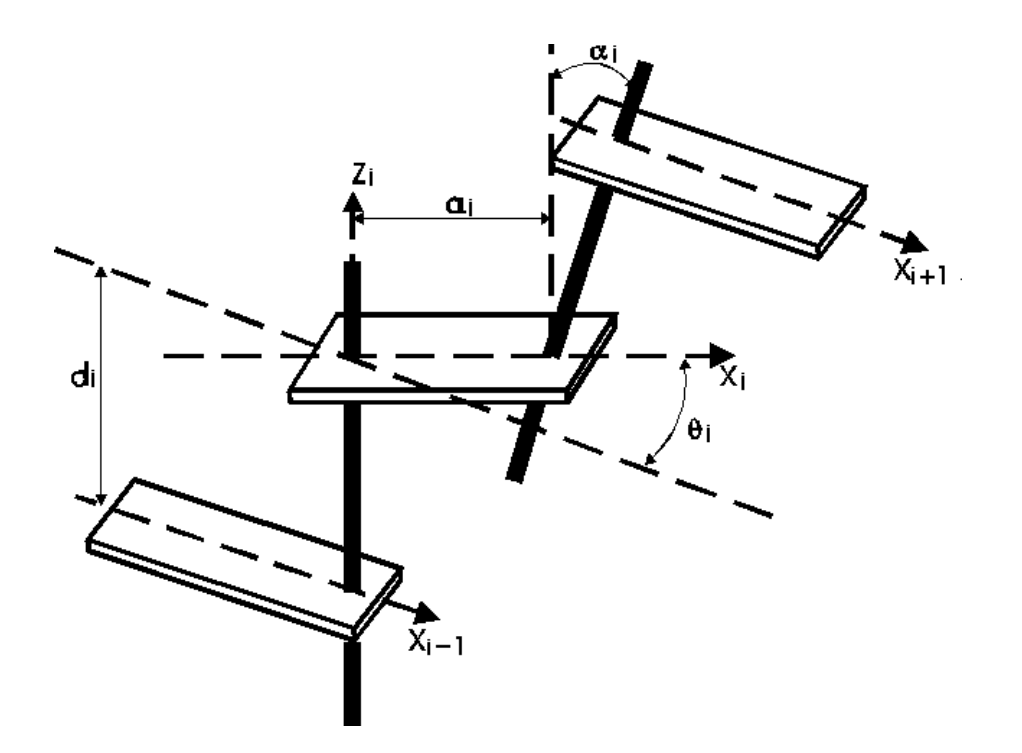

Figura - Parametros de DenavitHartenberg para uma estrutura articulada-

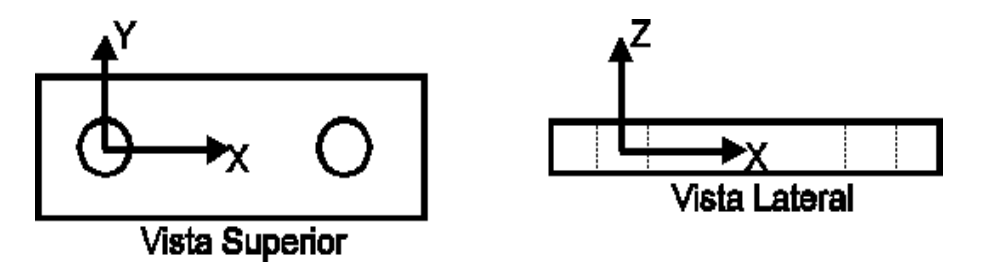

Figura - Sistema de Coordenadas de um segmento-

- $a_i$  é o comprimento do segmento "i" (medido ao longo do eixo "x" do SC "preso" ao segmento  $\binom{1}{1}$ .
- $\alpha_i$  é o ângulo entre os eixos "z" dos SC dos segmentos "i" e "i+1".
- -i eoangulo entre os eixos x dos SC dos segmentos i e i tambem conhecido como variável de junta).
- $d_i$  é a distância entre os segmentos "i-1" e "i".

como processo serves ser seguen com para serves e personar as caractersticas de cada segmento, associamos a cada segmento do manipulador um SC próprio (e fixo) a este, con $f \circ f$  . For a figure of  $f \circ f$  ,  $f \circ f$  ,  $f \circ f$ 

Se associarmos a cada segmento do objeto articulado um SC, então poderemos definir também transformações que relacionam tais SC.

Logo, seja a transformação entre dois segmentos adjacentes, "i-1" e "i":

$$
i^{-1}T = \left[\begin{array}{cc} \vec{n}_i & \vec{o}_i & \vec{a}_i & \vec{p}_i \\ 0 & 0 & 0 & 1 \end{array}\right] \tag{5.1}
$$

onde

 $\vec{n}_i$ ,  $\vec{o}_i$ ,  $\vec{a}_i$ , são vetores-coluna que definem a orientação do segmento,

 $\vec{p}_i$  equivale ao vetor-coluna de posição, que vai da origem do SC {i-1} até a origem do SC  $\{i\}.$ 

e ainda:

$$
n_{ix} = cos(\theta_i) \quad o_{ix} = -cos(\alpha_i) \cdot sen(\theta_i) \quad a_{ix} = sen(\alpha_i) \cdot sen(\theta_i) \quad p_{ix} = a_i \cdot cos(\theta_i)
$$
  
\n
$$
n_{iy} = sen(\theta_i) \quad o_{iy} = cos(\alpha_i) \cdot cos(\theta_i) \quad a_{iy} = -sen(\alpha_i) \cdot cos(\theta_i) \quad p_{iy} = a_i \cdot sen(\theta_i) \quad (5.2)
$$
  
\n
$$
n_{iz} = 0 \quad o_{iz} = sen(\alpha_i) \quad a_{iz} = cos(\alpha_i) \quad p_{iz} = d_i
$$

Concatenando as transformações entre quaisquer segmentos teremos:

$$
{}_{i}^{j}T = {}_{j+1}^{j}T \cdot {}_{j+2}^{j+1}T \cdot \ldots \cdot {}_{i}^{i-1}T \tag{5.3}
$$

Notemos que, devido à sua estrutura não deformável, quando o objeto sofrer algum deslocamento apenas o parametro - sofrera variacao-

## Geracao de trajet orias para uma estrutura articu lada

Consideremos a estrutura articulada representada na Figura --

Para a Figura - consideremos completamente conhecida sua conguracao inicial ou seja, todos os parâmetros do objeto são conhecidos ( $\alpha_i = 0$  e  $d_i = 0$ ), inclusive as **variáveis** de junta de junta de la comunicación de la comunicación de la comunicación de la comunicación de la comunicació

Com relação à configuração final do objeto, ou seja, o estado do objeto após sua movimentacao consideremos conhecidas a posi-cao e a orienta-cao do ultimo SC xo ao ultimo segmento) em relação ao SC inercial  $\{0\}$ .

Dessa forma sendo conhecidas a posi-cao e a orienta-cao nal do ultimo segmento (associado ao SC  $\{4\}$ ) em relação ao SC inercial,  $\{0\}$ , podemos definir a transformação final que relaciona os respectivos SC-

$$
{}_{4}^{0}T = \left[ \begin{array}{cc} \vec{n}^{f} & \vec{\sigma}^{f} & \vec{a}^{f} & \vec{p}^{f} \\ 0 & 0 & 0 & 1 \end{array} \right] \tag{5.4}
$$

Analisando cuidadosamente a equacao - podemos concluir que embora a matriz de transformação se encontre numericamente definida, cada um de seus elementos está relacionado a uma ou mais variaveis de junta-

Através das informações acima, podemos propor o seguinte problema cinemático inverso:

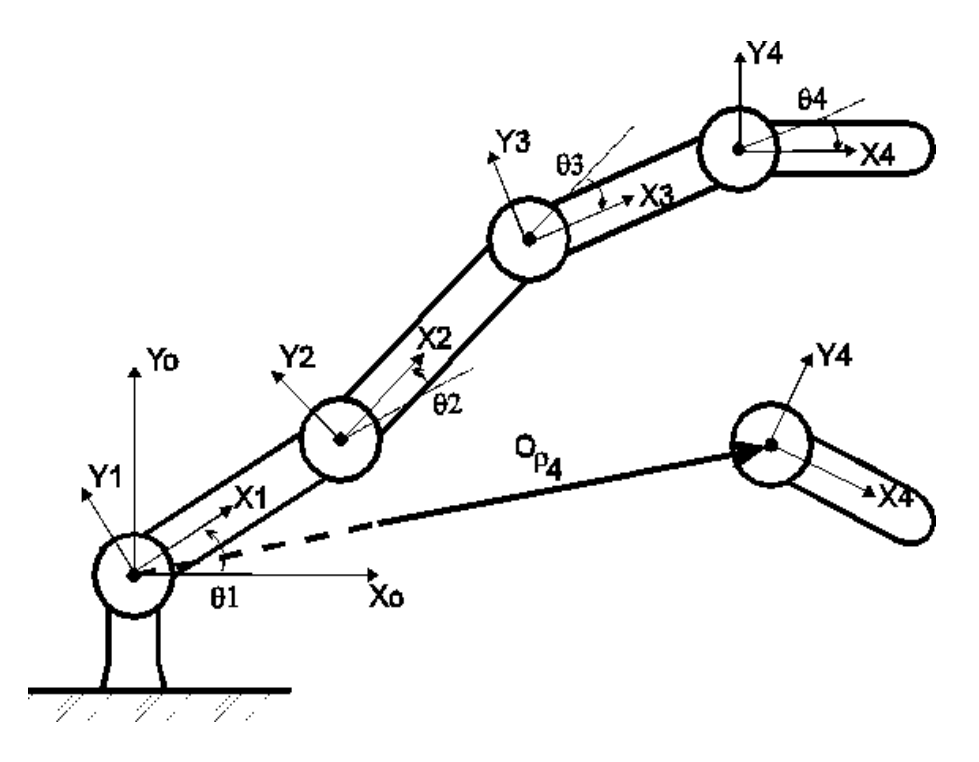

Figura - Posicoes inicial e nal de uma estrutura articulada-

 $\begin{array}{ccc} \textbf{I} & \textbf{I} & \textbf$ denem a congura do ob do objeto.

Para a solução deste tipo de problema propomos um procedimento iterativo, onde os valores das variáveis de junta são constantemente atualizados até que se chegue à solução do problema.

Partindo-se de uma estimativa inicial qualquer, podemos definir para o objeto em questão a transformacao relativa a kesima iteracao que relaciona o ultimo SC com o SC inercial  $\{0\}$ , como sendo:

$$
\ _{4}^{0}T^{k} = \left[ \begin{array}{ccc} \vec{n}^{k} & \vec{\sigma}^{k} & \vec{a}^{k} & \vec{p}^{k} \\ 0 & 0 & 0 & 1 \end{array} \right] \tag{5.5}
$$

Sendo o vetor de variáveis de junta dado por:

$$
q^k = (\theta_1^k, \theta_2^k, \theta_3^k, \theta_4^k)^T
$$
\n
$$
(5.6)
$$

Podemos ainda dennir uma relação entre as transformações  $\frac{1}{4}I$  ,  $\cdots$  e  $\frac{1}{4}I$  " na forma:

$$
r_{1} = \vec{n}^{k} \cdot (\vec{p}^{f} - \vec{p}^{k})
$$
  
\n
$$
r_{2} = \vec{o}^{k} \cdot (\vec{p}^{f} - \vec{p}^{k})
$$
  
\n
$$
r_{3} = \vec{a}^{k} \cdot (\vec{p}^{f} - \vec{p}^{k})
$$
  
\n
$$
r_{4} = (\vec{a}^{k} \cdot \vec{o}^{f} - \vec{a}^{f} \cdot \vec{o}^{k})/2
$$
  
\n
$$
r_{4} = (\vec{n}^{k} \cdot \vec{a}^{f} - \vec{n}^{f} \cdot \vec{a}^{k})/2
$$
  
\n
$$
r_{4} = (\vec{o}^{k} \cdot \vec{n}^{f} - \vec{o}^{f} \cdot \vec{n}^{k})/2
$$
\n(5.7)

Sendo

$$
r(q) = (r_1, r_2, r_3, r_4, r_5, r_6) \tag{5.8}
$$

conhecido como sendo o vetor residual da "k-ésima" iteração.

Quando  $r(q) = 0$ , o manipulador estará na posição e orientação final desejadas.

Segundo [Goldenberg (1985)], para chegarmos a  $r(q) = 0$ , o "vetor q" pode ser atualizado da seguinte forma

$$
q^{(k+1)} = q^{(k)} + \delta^{(k)} \tag{5.9}
$$

sendo  $\delta^{(n)} \equiv [\delta_1, \delta_2, ..., \delta_n]^T$  a solução para o sistema linear:

$$
r_j[q^{(k)}] + \sum_{i=1}^n J_{ji}^{(k)} \cdot \delta^{(k)} = 0, \qquad j = 1, ..., 6
$$
 (5.10)

e  $J_{j}$  is an accuracion of matrix  $j$  international  $j$  para um objective  $\mathbf{Q}$  and  $\mathbf{Q}$ liberdade, que é dada por:

$$
J_{ji}^{(k)} = \frac{\delta r_j^{(k)}}{\delta \theta_i^{(k)}}
$$
\n(5.11)

Notemos que, ao invés de associar a uma junta um grau de liberdade, é associado um SC a cada grau de liberdade-

A solucao deste problema geralmente depende da inversao da matriz Jacobiano- Entre tanto, nem sempre o Jacobiano será uma matriz quadrada, o que o tornará não inversível. Neste caso, para que ocorra convergência no processo iterativo de cálculo do vetor de variáveis de estado, deve ser calculada a pseudo-inversa do Jacobiano, - J + , ao inves de sua inversa. Para uma matriz Jacobiano de dimensão " $m \times n$ " e posto (rank) "p", a sua pseudo-inversa será:

$$
J^{+} = \begin{cases} (J^{T} \cdot J)^{-1} \cdot J, & se : m > n = p \\ J^{T} \cdot (J \cdot J^{T})^{-1}, & se : p = m < n \end{cases}
$$
 (5.12)

Uma alternativa para a resolucao da equacao - e a utilizacao do Metodo de Newton Raphson Modificado", como segue:

$$
q^{(k+1)} = q^{(k)} + \lambda^{(k)} \cdot \delta^{(k)} \tag{5.13}
$$

onde  $\lambda^{(k)}$  é um número positivo escolhido de tal forma que a seguinte inequação seja satisfeita:

$$
G[q^{(k+1)}] < G[q^{(k)}] \tag{5.14}
$$

onde

$$
G(q) = \sum_{j=1} 6[r_j(q)]^2
$$
\n(5.15)

Conforme mostrado na Figura - a partir da denicao de um ponto da tra jetoria de sejada aplicamos o algoritmo aciminada aciente equacao es es es es el para que sejamo calculadas as variáveis de junta do objeto neste ponto.

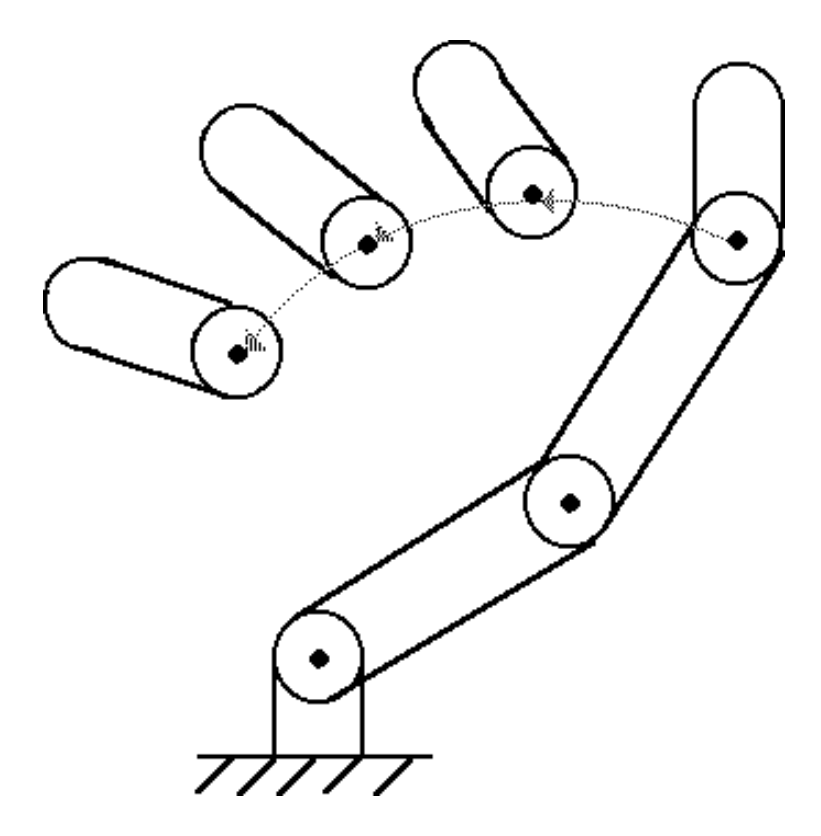

Figura - Marcacao da tra jetoria do ob jeto-

Assim, definimos para cada ponto da trajetória do objeto a posição e a orientação do extremo livre- do ob jeto articulado-

## 5.3 Exemplo de animação de um robô modelo "Yasukawa Motoman L

consideremos os contraros e considereiros e contraros e contraros e contraros e contraros e contraros e contra

Neste exemplo, o robô constitui uma estrutura articulada com cinco graus de liberdade. Matematicamente, a relação existente entre cada um dos graus de liberdade pode ser expressa através do seguinte conjunto de matrizes de transformação:

$$
{}_{1}^{0}T = \begin{bmatrix} \cos(\theta_{1}) & -\sin(\theta_{1}) & 0 & 0 \\ \sin(\theta_{1}) & \cos(\theta_{1}) & 0 & 0 \\ 0 & 0 & 1 & 0 \\ 0 & 0 & 0 & 1 \end{bmatrix}
$$
 (5.16)

$$
\,_{2}^{1}T = \left[ \begin{array}{cccc} \cos(\theta_{2}) & -\sin(\theta_{2}) & 0 & 0 \\ 0 & 0 & 1 & 0 \\ -\sin(\theta_{2}) & -\cos(\theta_{2}) & 0 & 0 \\ 0 & 0 & 0 & 1 \end{array} \right] \tag{5.17}
$$

<sup>&</sup>lt;sup>1</sup>Consideremos o extremo livre de um objeto articulado como sendo o segmento mais extremo do mesmo, capaz de realizar uma determinada tarefa

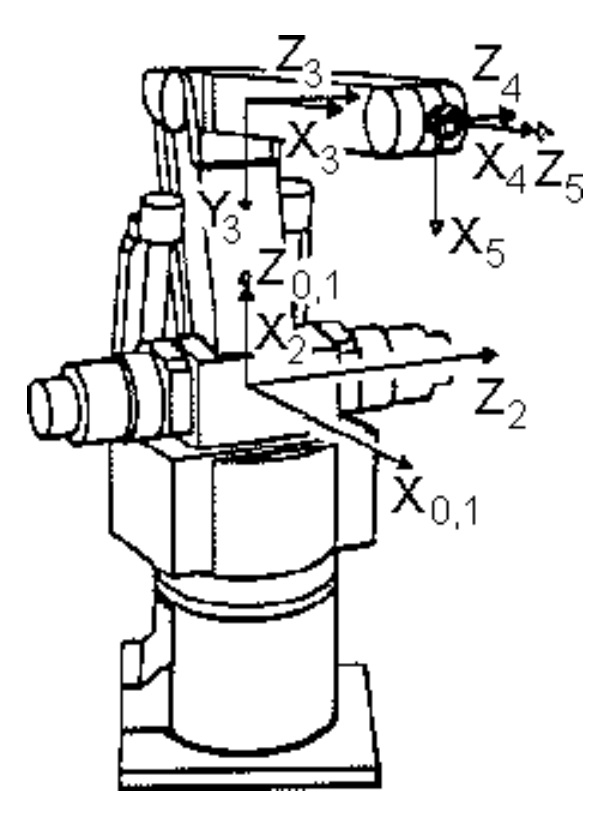

Figura - Esquema de um robo modelo Yasukawa Motoman L-

$$
{}_{3}^{2}T = \begin{bmatrix} \cos(\theta_{3}) & -\sin(\theta_{3}) & 0 & l_{1} \\ \sin(\theta_{3}) & \cos(\theta_{3}) & 0 & 0 \\ 0 & 0 & 1 & 0 \\ 0 & 0 & 0 & 1 \end{bmatrix}
$$
(5.18)

$$
{}_{4}^{3}T = \begin{bmatrix} \cos(\theta_{4}) & -\sin(\theta_{4}) & 0 & l_{2} \\ \sin(\theta_{4}) & \cos(\theta_{4}) & 0 & 0 \\ 0 & 0 & 1 & 0 \\ 0 & 0 & 0 & 1 \end{bmatrix}
$$
(5.19)

$$
{}_{5}^{4}T = \begin{bmatrix} \cos(\theta_{5}) & -\sin(\theta_{5}) & 0 & 0\\ 0 & 0 & -1 & 0\\ \sin(\theta_{5}) & \cos(\theta_{5}) & 0 & 0\\ 0 & 0 & 0 & 1 \end{bmatrix}
$$
(5.20)

onde

-- - - - <sup>e</sup> - representam os graus de liberdade do ob jeto e

l- <sup>e</sup> l representam os comprimentos do primeiro e segundo segmentos respectivamente-

A partir destas informações podemos desenvolver a animação do objeto para uma determinada tributo a ser seguida pelo extremo meses do mesmo-ser el papel en extremo donas possível visualização para o objeto a ser animado.

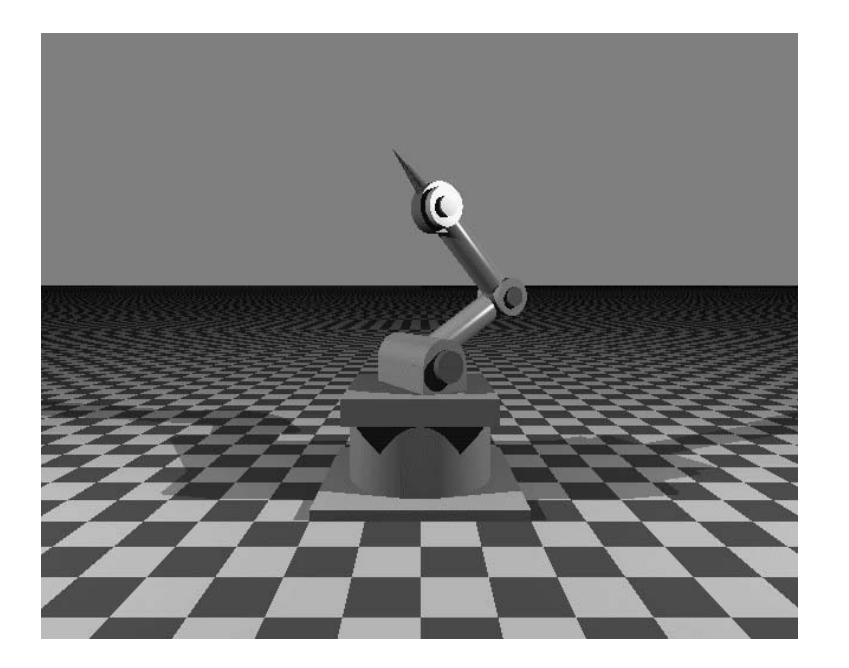

Figura - Representacao visual do robo modelo Yasukawa Motoman L-

## Exemplo de animacao de uma lumin aria 
Luxo

Alterando ligeiramente o modelo do robô Yasukawa Motoman L-3 podemos construir um outro ob jeto articulado interessante a luminaria Luxo- O modelo matematico para este objeto pode ser descrito através das seguintes transformações:

$$
{}_{1}^{0}T = \begin{bmatrix} \cos(\theta_{1}) & -\sin(\theta_{1}) & 0 & p_{x} \\ \sin(\theta_{1}) & \cos(\theta_{1}) & 0 & p_{y} \\ 0 & 0 & 1 & p_{z} \\ 0 & 0 & 0 & 1 \end{bmatrix}
$$
 (5.21)

$$
\begin{aligned}\n\frac{1}{2}T &= \begin{bmatrix}\n\cos(\theta_2) & -\sin(\theta_2) & 0 & 0 \\
0 & 0 & 1 & 0 \\
-\sin(\theta_2) & -\cos(\theta_2) & 0 & 0 \\
0 & 0 & 0 & 1\n\end{bmatrix} \\
\end{aligned}
$$
\n(5.22)

$$
{}_{3}^{2}T = \begin{bmatrix} \cos(\theta_{3}) & -\sin(\theta_{3}) & 0 & l_{1} \\ \sin(\theta_{3}) & \cos(\theta_{3}) & 0 & 0 \\ 0 & 0 & 1 & 0 \\ 0 & 0 & 0 & 1 \end{bmatrix}
$$
(5.23)

 

$$
{}_{4}^{3}T = \begin{bmatrix} \cos(\theta_{4}) & -\sin(\theta_{4}) & 0 & l_{2} \\ \sin(\theta_{4}) & \cos(\theta_{4}) & 0 & 0 \\ 0 & 0 & 1 & 0 \\ 0 & 0 & 0 & 1 \end{bmatrix}
$$
(5.24)

onde

 $-$  1  $-$  1  $-$  0  $-$  1  $-$  0  $-$  1  $-$  0  $-$  1  $-$  1  $-$  0  $-$  1  $-$  1  $-$  0  $-$  1  $-$  1  $-$  0  $-$  1  $-$  1  $-$  0  $-$  1  $-$  1  $-$  0  $-$  1  $-$  1  $-$  0  $-$  1  $-$  1  $-$  0  $-$  1  $-$  1  $-$  0  $-$  1  $-$  1  $-$  0  $-$  1  $-$  1  $-$  0

 $p_x$ ,  $p_y$  e  $p_z$  representam os graus de liberdade translacionais do objeto.

l- <sup>e</sup> l representam os comprimentos do primeiro e segundo segmentos respectivamente-

Novamente, com este modelo podemos desenvolver uma animação para uma determinada trilha prilha para se a luminaria che se stella uma visualizacao para a luminaria mente c

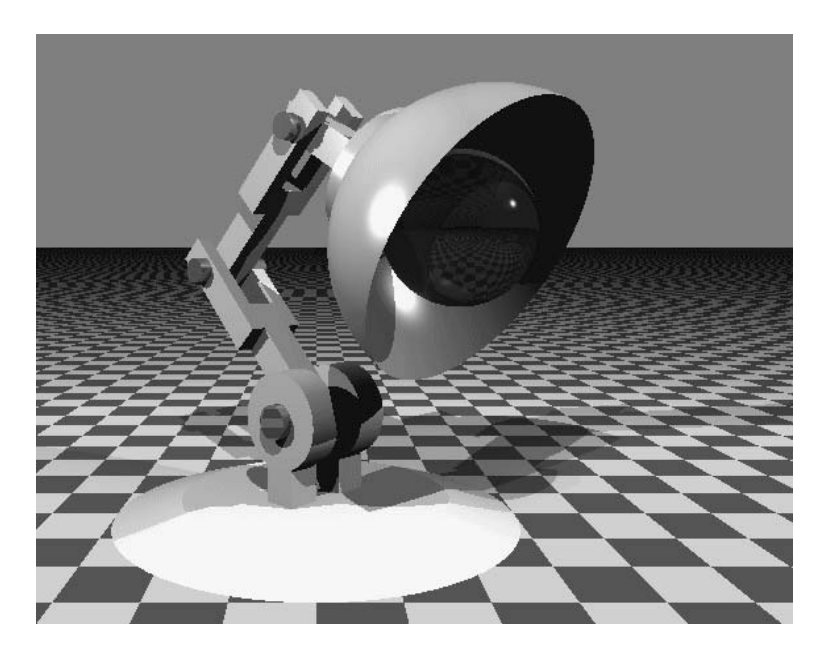

Figura - Representacao visual para a luminaria Luxo-

O modelo cinematico apresentado neste captulo pode ser complementado atraves de um modelo dinâmico para estruturas articuladas, o qual será apresentado no capítulo seguinte.

# Cap-tulo MODELO DINÂMICO PARA ESTRUTURAS ARTICULADAS RAMIFICADAS

No captulo anterior foram tratadas estruturas articuladas que sao caracterizadas por uma cadeia de segmentos- Entretanto uma grande variedade de ob jetos articulados ad mite cadeias ramicadas caracterizando estruturas tipo arvore- Um exemplo bastante comum seria o esqueleto mummo posserio e esqueleto que um del permete a tratar este tipo de problema aplicado a Computacao Graca- Ainda na segunda metade da decada de 80, foram propostas soluções alternativas de forma mais genérica em [Isaacs (1987)] e Isaacs - O modelo dinamico apresentado nesta secao foi desenvolvido por Wi lhems de modo a ser aplicavel a estruturas articuladas ramicadas ou nao- Este tipo de abordagem para a solução do problema de controle de movimento de uma estrutura tipo arvore nos leva a um algoritmo iterativo que pode ser implementado em computador de maneira relativamente fácil.

Consideremos a estrutura articulada em arvore apresentada na Figura --

Uma estrutura tipo árvore consiste de um objeto articulado cujas juntas podem conectar mais de dois segmentos- Da mesma forma que o manipulador estudado no captulo anterior associamos a cada segmento um SC que ficará fixo no seu respectivo segmento.

A raiz da estrutura será escolhida arbitrariamente e será considerada uma referência para o ob jeto- As folhas da arvore sao os segmentos extremos da estrutura-

Temos que, para dois segmentos adjacentes, será chamado de **pai** aquele que estiver mais proximo da raiz sendo o segundo chamado de lho- Deve car claro desde ja que um segmento não pode ter dois pais.

Para a análise das estruturas tipo árvore podemos utilizar a formulação dinâmica de Newton-Euler, conforme apresentado em  $[\textbf{Wilhelms (1988)}]$  e  $[\textbf{Craig (1989)}]$ .

#### $6.1$ Formulacao dinamica para estrutura em arvore

consideremos o objeto regento da Figura - em As equaciones vetoriales de NewtonEuler que a descrevem o movimento deste objeto no espaço tridimensional são [Wilhelms  $(1988)$ ]:

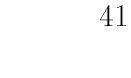

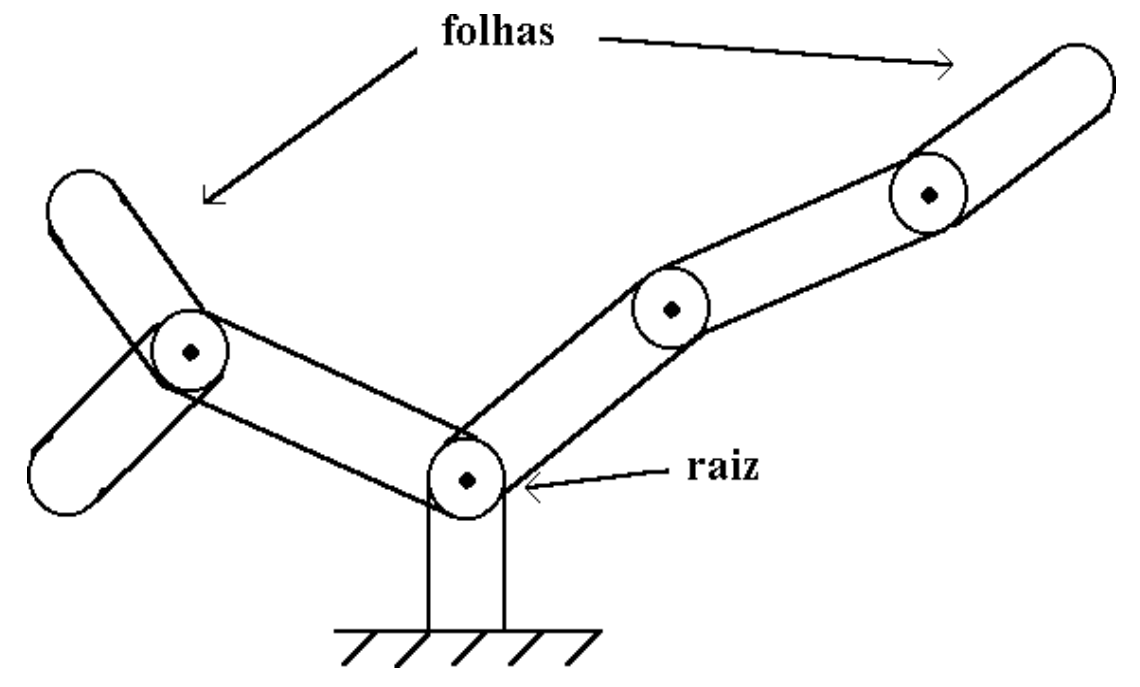

Figura - Exemplo de estrutura tipo arvore-

$$
F = m \cdot [a + \dot{\omega} \times P_c + \omega \times (\omega \times P_c)] \tag{6.1}
$$

$$
N = I \cdot \dot{\omega} + m \cdot P_c \times a + \omega \times (I \cdot \omega) \tag{6.2}
$$

onde:

 $m$  representa a massa do objeto.

 $P_c$  é um vetor que vai da origem do SC fixo no objeto até o centro de massa do mesmo.

 $F$  representa a soma das forças que atuam no centro de massa do objeto.

 $N$  representa a soma dos torques que atuam no centro de massa do objeto.

I é a matriz tensor de inércia  $(3 \times 3)$  do objeto relativa ao seu centro de massa.

 $a \neq o$  vetor aceleração linear do corpo.

 $\omega$  é o vetor velocidade angular do corpo.

 $\dot{\omega}$  é o vetor aceleração angular do objeto.

Sendo que, por conveniência, os valores acima devem ser medidos em relação a um sistema de coordenadas fixo no objeto.

Em um objeto articulado, para que dois segmentos adjacentes (pai e filho) sejam mantidos coes de uma de uma junta de constructo de considerar uma conjunto de equal es es establecer e além das equações de Newton-Euler para cada conjunto pai-filho:

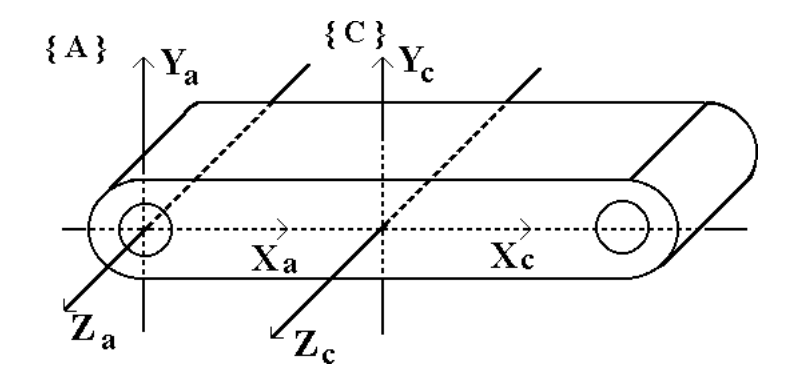

Figura - Um segmento de uma estrutura tipo arvore-

$$
f_p = F_p + \, _f^p R \cdot f_f \tag{6.3}
$$

$$
n_p = N_p + \, _f^p R \cdot n_f + \, ^p P_f \times \left( \, _f^p R \cdot f_f \right) \tag{6.4}
$$

onde

- fp e a forca aplicada na origem do SC preso ao segmento pai-
- $f_f$  é a força aplicada na origem do SC preso ao segmento "filho".
- np e o torque aplicado na origem do SC preso ao segmento pai-
- $n_f$  é o torque aplicado na origem do SC preso ao segmento "filho".
- $f_f K$  e a matriz de orientação existente entre os segmentos "pai " e "filho ".
- $P_c$  é o vetor que vai da origem do SC preso ao segmento "pai" até a origem do SC preso ao segmento "filho".

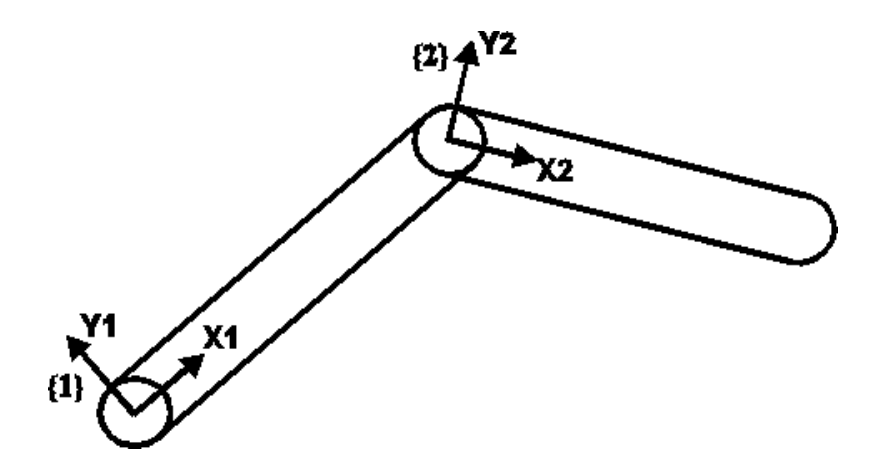

Figura - Dois segmentos unidos atraves de uma junta rotacional-

dessa forma para o ob jeto da Figura - temos da Figura - temos da Figura - temos da Figura - temos da Figura -

Fundamentos da Animac-ao Modelada por Computador

$$
F_1 = m_1 \cdot [a_1 + \dot{\omega}_1 \times P_{c1} + \omega_1 \times (\omega_1 \times P_{c1})]
$$
  
\n
$$
N_1 = I_1 \cdot \dot{\omega}_1 + m_1 \cdot P_{c1} \times a_1 + \omega_1 \times (I_1 \cdot \omega_1)
$$
  
\n
$$
F_2 = m_2 \cdot [a_2 + \dot{\omega}_2 \times P_{c2} + \omega_2 \times (\omega_2 \times P_{c2})]
$$
  
\n
$$
N_2 = I_2 \cdot \dot{\omega}_2 + m_2 \cdot P_{c2} \times a_2 + \omega_2 \times (I_2 \cdot \omega_2)
$$
  
\n
$$
f_1 = F_1 + \frac{1}{2}R \cdot f_2
$$
  
\n
$$
n_1 = N_1 + \frac{1}{2}R \cdot n_2 + \frac{1}{2}P_2 \times (\frac{1}{2}R \cdot f_2)
$$
\n(6.5)

Supondo que as forças e torques externos são aplicados nas origens dos SC presos aos segmentos 1 e 2, e considerando a existência de apenas dois segmentos, podemos ainda escrever que

$$
F_1 = f_1 - \frac{1}{2}R \cdot f_2
$$
  
\n
$$
N_1 = n_1 - \frac{1}{2}R \cdot n_2 - \frac{1}{2}P_2 \times \frac{1}{2}R \cdot f_2
$$
  
\n
$$
F_2 = f_2
$$
  
\n
$$
N_2 = n_2
$$
\n(6.6)

Os conjuntos de equações anteriores podem ser reescritos na seguinte forma matricial:

$$
\begin{bmatrix}\na_1 \\
\dot{\omega}_1 \\
a_2 \\
\dot{\omega}_2\n\end{bmatrix} = \begin{bmatrix}\nm_1 & -P_{c1} \times & 0 & 0 \\
m_1 \cdot P_{c1} \times & I_1 & 0 & 0 \\
0 & 0 & m_2 & -P_{c2} \times \\
0 & 0 & m_2 \cdot P_{c2} \times & I_2\n\end{bmatrix}.
$$
\n
$$
\begin{bmatrix}\nf_1 - \frac{1}{2}R \cdot f_2 - \omega_1 \times (\omega_1 \times P_{c1}) \\
n_1 - \frac{1}{2}R \cdot n_2 - \frac{1}{2}P_2 \times \frac{1}{2}R \cdot f_2 - \omega_1 \times (I_1 \cdot \omega_1) \\
f_2 - \omega_2 \times (\omega_2 \times P_{c2}) \\
n_2 - \omega_2 \times (I_2 \cdot \omega_2)\n\end{bmatrix}
$$
\n(6.7)

Através da simulação da expressão matricial acima podemos determinar por completo o comportamento dinamico do ob jeto articulado ao longo do tempo- Para tanto devem ser conhecidas, num determinado instante de tempo, a posição, orientação e a velocidade (linear e angular do ob jeto-e para determinarmos a posiçación a contrar e velocidade do ob jetono "próximo instante de tempo" devemos calcular a aceleração atual (linear e angular) e, através de integração numérica, determinar os próximos valores para as variáveis de posição, orientação e velocidade.

Logo, através do método de integração numérica de Euler, temos:

$$
\omega_i^{(k+1)} = \omega_i^{(k)} + \dot{\omega}_i^{(k)} \cdot \Delta t \n v_i^{(k+1)} = v_i^{(k)} + a_i^{(k)} \cdot \Delta t \n S_i^{(k+1)} = S_i^{(k)} + v_i^{(k)} \cdot \Delta t + 0, 5 \cdot a_i^{(k)} \cdot (\Delta t)^2
$$
\n(6.8)

sendo  $\Delta t$  o intervalo de amostragem.

---

Outro método de integração (mais eficiente) que pode ser utilizado é o método de Runge-Kutta  $[Boyce (1985)].$ 

dessa forma a primeira matriz da equacao - e de equacao - e de equacao - e de equacao - e de equacao - e de e do sejeto a ser simulado-se y a segunda matrizio, que e constante e pode ser previamente e calculada, representa a configuração do objeto sendo comumente chamada de **matriz de** 

massa- Finalmente a terceira matriz e composta pelas forcas e torques que estao atuando no ob jeto-

Como um novo exemplo consideremos Figura - que apresenta uma estrutura em árvore.

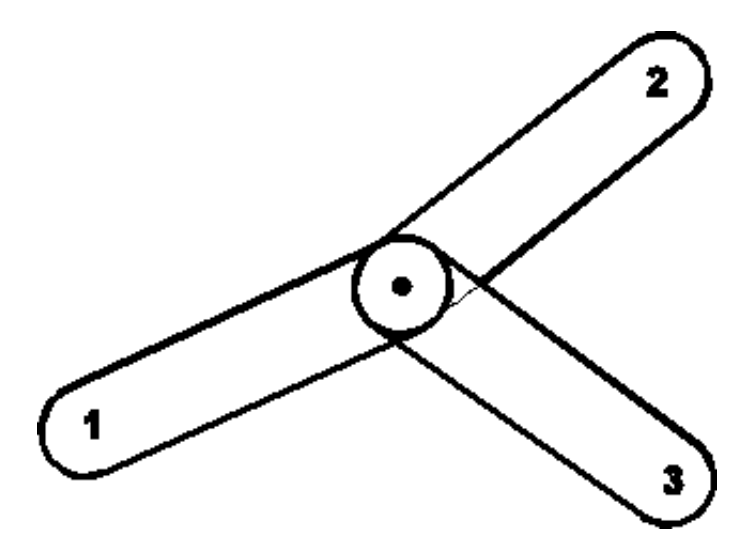

Figura - Tres segmentos unidos por intermedio de uma junta rotacional-

As equações dinâmicas que modelam este objeto são:

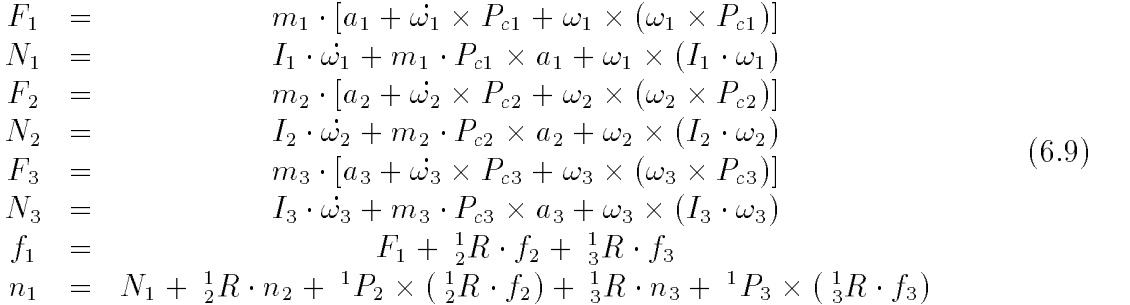

Mais uma vez, de posse do modelo que descreve o movimento do objeto, o processo de geração final da animação pode ser repetido como descrito nas seções anteriores.

Notemos que, para os algoritmos apresentados até o momento, com exceção deste último, a trilha a ser seguida pelo ob jeto deve ser completamente denida pelo animador- Isto pode em certos casos, constituir uma tarefa enfadonha que, a princípio, poderia ser automatizada. Por exemplo, para um determinado objeto, dados os pontos inicial e final de seu movimento, o sistema de controle de movimento poderia automaticamente calcular a trilha a ser percorrida-Esta tarefa pode ser efetuada em diversos níveis, desde a simples consideração de uma reta como tra jetória até o cálculo de caminhos otimizados e livres e livres de colisão.

Dentro desse contexto, o próximo capítulo explora um algoritmo para o planejamento e calculo de trilhas-ser a segundado e capaz de gerar caminhos e capaz de gerar caminhos livres de caminhos para o deslocamento de um ob jeto-

# Cap-tulo PLANEJAMENTO DE TRILHAS DESVIO DE OBSTACULOS

Modelos cinematicos e dinamicos sao amplamente utilizados para o calculo do movimento de qualquer objeto em animacação por computador-- o com recent, no acordo como grande parte das técnicas de controle em animação, o animador deve especificar "o quê" um ator deve fazer, por exemplo "mova-se daqui para lá" (restrição espacial), e "como" a ação deve ser realizada, por exemplo "mova-se o mais rápido possível mas não desperdice energia" restricao temporalenergetica- Mais ainda o animador deve especicar as outras restricoes presentes no sistema a ser modelado tais como as leis fsicas que regem o movimento etc- A seguir, de acordo com as restrições impostas, a trilha para o movimento é gerada por alguma técnica de otimização.

Isto significa que o animador tem consciência da tarefa atribuída ao ator, mas a trilha a ser propriamente seguida pelo mesmo pode ser uma incógnita.

Analisando as restrições impostas ao movimento é possível extrair todas as informações sobre a trilha gerada mas isto nem sempre e uma tarefa trivial-sempre e uma tarefa trivial-sempre e una trivia de caminhos livres de colisões pode exigir um conjunto muito complexo de restrições em alguns casos.

Portanto, o paradigma acima descrito refere-se muito mais a "como se especificar as ações desejadas" do que a "como se planejar o movimento".

Para se solucionar o problema do planejamento do movimento de um único ator sugerese entare mecanismo de paneljamento previo da trilha a ser seguida- o ser ser ser ser ser ser avaliação da trilha a ser seguida pelo ator deve ser realizada antes da aplicação de algum modelo cinematico ou dinamico ao movimento- Uma vez que uma trilha conveniente tenha sido calculada de acordo com algum conjunto de restrições, tais como "não se aproxime muito deste objeto" ou "encontre o caminho mínimo entre estes dois pontos", algum modelo cinemático ou dinâmico pode ser aplicado ao sistema para se gerar o movimento final do ator.

Esta estratégia fornece ao animador um maior controle da animação como um todo, visto que ele não apenas sabe o que deve ser feito, mas também é consciente de tudo aquilo que ocorre d'armente o movimento- caracter dividing aindante o modelo iniciale em d'arme partes, ou seja, um planejamento prévio da trilha a ser seguida e posterior aplicação de um modelo fisicamente válido, tornamos o controle da animação como um todo mais fácil de ser

manipulado-

Existem desenvolvidos, atualmente, diversos métodos para a determinação de trilhas path planning de ob jetos rgidos evitandose colisoes collision avoidance- E- G- Gilbert apresentou um método em **[Gilbert (1985)** que utiliza funções de distância para o cálculo de uma trilha ótima; a idéia principal consiste em expressar o impedimento de colisões com outros obstáculos em termos das distâncias entre partes que apresentam grande probabilidade de colisao- O- Takahashi por sua vez apresentou um metodo para se evitar colisoes entre figuras planas (polígonos) no espaço 2-D utilizando Diagramas de Voronoi [Takahashi , en en journe de trilhas de trilhas de planejamento de planetamento de trilhas no espaco de trilhas no espaco presença de obstáculos verticais [Gewali (1990)].

Um método muito interessante para o problema do impedimento de colisões ou planejamento de trilhas e apresentado por Y- K- Hwang em Hwang - Neste metodo o planejamento de trilhas no espaco D e obtido atraves da representacao de obstaculos por intermédio de campos potenciais.

Por outro lado M- Moore em Moore preocupouse em solucionar o problema da deteção em resposta a colisões em animação por computador.

O algoritmo para planejamento de trilhas que será apresentado a seguir é parcialmente baseado na estratégia de atribuição de "potenciais" aos obstáculos presentes numa região do espaco- Para se encontrar um conjunto de possveis trilhas de acordo com algum conjunto de restrições impostas ao ambiente onde se passa a animação, sugerimos a atribuição de funcoes potenciais aos obstaculos presentes no ambiente- Uma vez que o potencial para cada ponto tenha sido calculado, podemos obter um conjunto de trilhas possíveis para o movimento desejado- A seguir dados os pontos inicial e nal para o movimento atraves de uma "funcão de otimização" podemos encontrar uma trilha ótima para o movimento.

#### $7.1$ Um caso estudado

O método aqui apresentado será discutido através de um exemplo relativamente simples. Para o exemplo em questão será apenas aplicado o algoritmo de planejamento de trilhas, visto que já foram apresentadas nos capítulos anteriores diversas técnicas cinemáticas e dinâmicas que podem ser aplicadas posteriormente ao cálculo da trilha do movimento.

#### -----Definição do modelo de campos de potenciais

O metodo a seguir pode ser aplicado para regioes no espaco D ou D- Consideremos por exemplo a region planario apresentada na Figura na Figura e

Como primeiro passo a regiao planar deve ser decomposta em uma rede de pontos- A rede resultante será, portanto, composta por pontos dentro de "obstáculos" ou no "espaço" livre- A seguir a cada um dos pontos da rede devemos atribuir um determinado potencial-Cabe ressaltar que o calculo de potenciais que se fara para cada ponto tem um pressuposto particular, a analogia com potenciais de campos elétricos.

Iniciaremos este procedimento atribuindo um potencial " $P_i$ " a cada ponto no interior ou na dense de um obstaculo i-l-eterrantes que atribuindo potenciais diferentes a cada

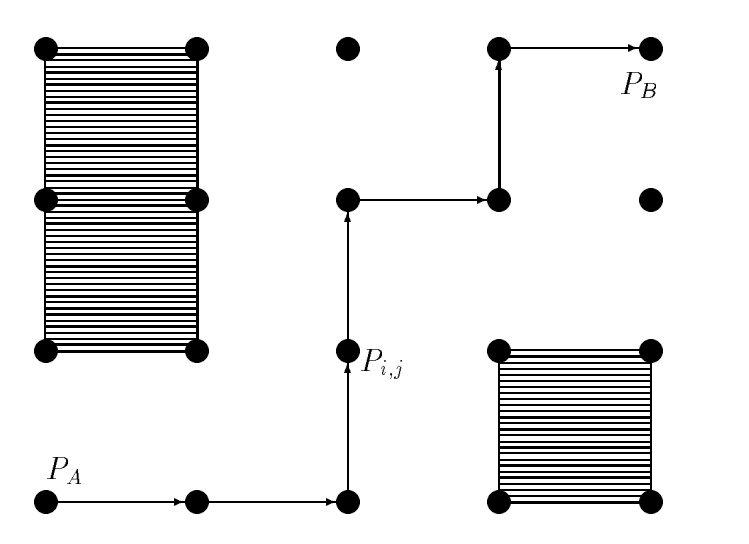

Figura 
- Uma regiao planar a ser estudada-

obstáculo podemos obter comportamentos diferentes para o movimento do ator, isto é, um potencial elevado fara com que o ator se distancie do obstaculo-

Podemos também considerar a fronteira que delimita a região planar como um obstáculo, atribuindo um potencial apropriado a mesmente e mes se pontos no espaco e mesmente in atribuiremos um potencial zero-

Visto que existem regiões com potenciais superiores em relação a outras, um campo de potenciale surgira no espaco livre-devese atguardos que no se atualizar os valores inicialmente es atribuidos aos pontos no espaco livre-

Isto pode ser feito através do processo iterativo apresentado abaixo.

De acordo com a Equa-cao de Laplace em sua forma discretizada apresentada em Hayt e possvel avaliar o potencial de um ponto Pi-j na regiao planar como sendo dado pela media dos potenciais de seus pontos vizinhos- Logo para o exemplo apresentado na gura 
- temos

$$
P_{i,j} = \frac{P_{i-1,j} + P_{i,j-1} + P_{i,j+1} + P_{i+1,j}}{4}
$$
\n(7.1)

O algoritmo para a avaliação do campo de potencial de uma região é dado por:

- Divida a regiao em uma rede de pontos-
- Para cada ponto nesta regiao

Se o ponto encontrar-se no interior ou na borda de um obstáculo, atribua um valor para seu potencial-

Se o ponto encontrarse no espaco livre atribua a ele um potencial inicial igual a zero.

- Repita ate que o potencial de cada ponto no espaco livre apresente convergencia para algum valor

Para cada ponto no espaço livre, atualize seu potencial de acordo com a equacao 
--

Até o momento, dispomos da topologia da região descrita através de um campo potencial- Isto signica que o problema inicial isto e como evitar uma colisao encontrase representado pelo campo potencial presente no espaco livre- Portanto sabemos que o ator estará se aproximando de um obstáculo quando o potencial dos pontos percorridos estiver aumentando-seja a probabilidade de colisao diminui a medida em que o potencial dos coles pontos percorridos também diminui.

Dessa forma a trilha composta pelos pontos de menores potenciais certamente constitui a trilha com menor probabilidade de colisao- Entretanto isto nao implica que esta trilha e a mais curta entre dois pontos- ette equipment que necessitament de algumn criterio programment de otimização de forma a descobrirmos "uma boa trilha" entre dois pontos de uma região.

A subseção seguinte discute esta etapa do problema, ou seja, "como encontrar uma boa trilha entre dois pontos mediante algum critério de otimização".

## Definição de uma trilha "otimizada"

Para se avaliar uma trilha "ótima" entre dois pontos, vamos considerar uma regra básica em programacao dinamica- De acordo com a Figura 
- se a trilha desenhada entre os pontos A e a estado a subtribución entre os pontos Pi-lea entre os pontos Pi-lea entre os pontos Pi-lea entre os pontos Pi-lea entre os pontos Pi-lea entre os pontos Pi-lea entre os pontos Pi-lea entre os pontos Pi-lea en

Isto signica que de acordo com o exemplo da Figura 
- se Pi-j se encontra na trilha otima e e necessario passar por algum vizinho de Pi-j para se chegar a este ponto entao este ponto vizinho também se encontra na trilha ótima.

Existem diversos algoritmos para se calcular uma trilha otima entre dois pontos- Algo ritmos de programação dinâmica, como aqueles apresentados em  $\text{[Gill (1981)]}\text{e [Gondran]}$  sao adequados ao metodo aqui desenvolvido porque ja dispomos da regiao de nosso interesse representada através de uma rede.

Podemos considerar esta região como um grafo onde os "nós" do grafo são representados pelos pontos discretizados da regiao- Os arcos do grafo sao representados pela conec tividade da região e os "pesos de transição" entre "nós" são dados por algum critério de otimização.

O criterio de otimizacao aqui sugerido e a soma ponderada do potencial do ponto com sua distancia euclidiana ate o ponto inicial da trilha-dominica punto presenta o custo do custo do ponto if  $p$  if  $p$  if  $p$  if  $p$  if  $p$  if  $p$  if  $p$  if  $p$  if  $p$  if  $p$  if  $p$  if  $p$  if  $p$  if  $p$  if  $p$  if  $p$  if  $p$  if  $p$  if  $p$  if  $p$  if  $p$  if  $p$  if  $p$  if  $p$  if  $p$  if  $p$  if  $p$  if  $p$  if  $p$  if  $p$  if  $p$ 

$$
C_{i,j} = \alpha \cdot V_{i,j} + \beta \cdot D_{i,j} \tag{7.2}
$$

onde

 $\alpha$  é o "peso" atribuido ao potencial do ponto (i,j).

 $\mathcal{N}$ i-j e o ponto in-do ponto in-do ponto in-do ponto in-do ponto in-do ponto in-do ponto in-do ponto in-

 $\beta$  é o "peso" atribuido à distância.

die a distance entre os pontos in a distance in the os pontos in a second inicial data on  $\mathcal{N}$  . In the oscillation is expected to ponto in a second in a trill data on  $\mathcal{N}$  . In the oscillation is expected to be a

Para aplicarmos o algoritmo de otimização a ser apresentado a seguir, associamos, a cada ponto  $(i,j)$  no espaço livre, os seguintes atributos:

- Point Number Numero associado ao ponto-
- Father Number Numero do pai deste ponto-
- X Coordenada x do ponto-
- Y Coordenada y do ponto-
- Z Coordenada z do ponto-
- C Custo deste ponto-
- Mark Indica se este ponto foi marcado-

O algoritmo desenvolvido para a otimizacao de uma trilha e representado por

- -para cada ponto no espaco livre no espaco livre no espaco livre no espaco livre no espaco livre no espaco liv defina Point Number  $(\geq 1)$ .
- Dena os pontos inicial e nal da trilha-
- Selecione o ponto nal marqueo e facao ser o ponto atual- Faca Father Number para o ponto final.
- Para cada ponto ij nao marcado no espaco livre vizinho ao ponto atual calcule o custo Ci-j do ponto-
- , secretario o vizinho do ponto atual que nas esteja marcado com menor custo- custo- e menor com Father Number Point Number do ponto atual- Agora marque o ponto selecionado e faça-o ser o ponto atual.
- O ponto atual e o ponto inicial da trilha Sim: Fim do algoritmo. Nao Volte ao passo -

Uma vez que a trilha "ótima" tenha sido calculada, o próximo estágio é a aplicação de algum modelo cinematico ou dinamico ao movimento que deve ser executado de acordo com a tra jetoria gerada- Considerando que podemos estar modelando o movimento de ob jetos rígidos, aos invés de apenas entidades "puntiformes", sugere-se manter o maior eixo do objeto na mesma direção da trilha gerada.

Um exemplo para uma tra jetoria gerada e apresentado na Figura 
--

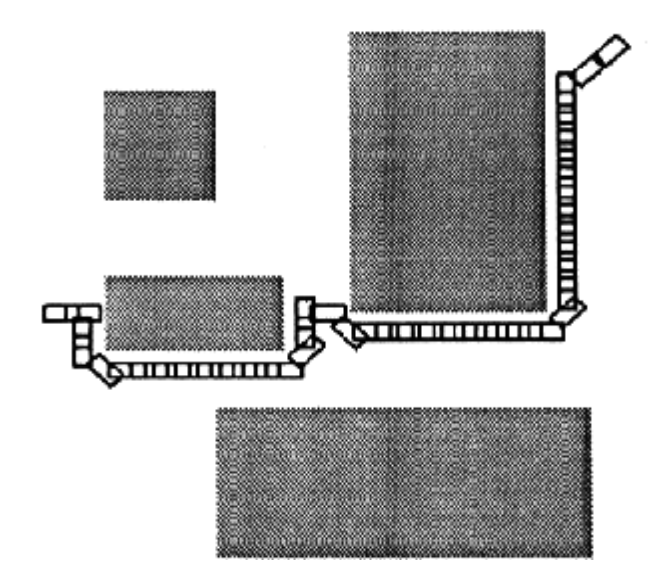

Figura 
- Exemplo de trilha gerada atraves do algoritmo de planejamento de trilhas-

# Cap-tulo CONTROLE GLOBAL ATRAVES DO MODELO DE DEDS

Como introduzido no capítulo 1, a subdivisão em dois níveis, denominados local e global, pode trazer benefícios no que diz respeito à simplificação da modelagem do sistema.

Dentro deste contexto, o controle local realizará o deslocamento efetivo de um determinado objeto; por outro lado, através do controle global controlamos a interacão entre atores e entre uma doca e o animadore entre animadores da interacción entre entre os metodos de controle local e global será discutido, nesta seção, o controle de uma estrutura bípede.

Podemos modelar um bpede atraves de uma estrutura articulada- De fato sao ne cessarias duas estruturas articuladas identicas no caso para compormos o bpede- Analo gamente, para um modelo que se assemelha a um ser humano devemos considerar mais duas estruturas articuladas para os seus bracos-

Quando sao consideradas cada uma das estruturas articuladas individualmente vislum bramos o controle local do ator- Ou seja devemos solucionar o problema do posicionamento de cada uma das persones do tempo do tempo do tempo isoladamente problema pode ser encas rado do ponto de vista da cinemática inversa, ou seja, dadas as posições inicial e final de um objeto, devemos calcular as posições intermediárias para o objeto, de modo que o movimento pareca o menos robotico posservemos robotico posservem a Figura -  $\mathcal{L}$ 

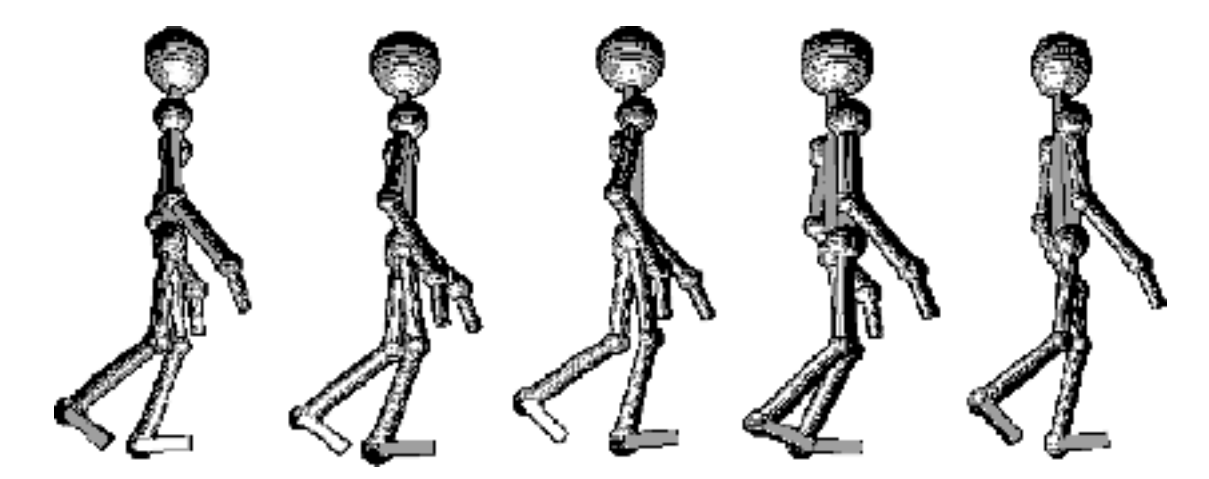

Figura - Um bpede composto por dois pares de estruturas articuladas-

Por sua vez, não basta controlarmos o movimento de cada perna isoladamente, visto que, em um bípede, deve haver coordenação entre as pernas para que a translação do ator seja efectivamente realizada- en exemplo enquanto caminha nao e permitido que ambas as pernas encontremse no ar simultaneamente- Dessa forma quando estamos lidando com a interacao que existe entre as pernas estamos diante do problema de controle global do movimento.

Por simplicidade, ao modelar-se o movimento da estrutura articulada bípede, será considerado que o mesmo pode apenas deslocarse em linha reta- O controle local do movimento pode ser modelado com o auxlio de tecnicas de cinematica inversa estudadas anteriormente-Quanto ao controle global este sera modelado como uma Maquina de Estados Estendida (ESM - Extended State Machine), pois este tipo de sistema pode ser encarado como um Sistema Dinamico a Eventos Discretos DEDS Discrete Event Dynamic System- Neste trabalho abordaremos alguns conceitos relevantes sobre DEDS sendo que maiores detalhes podem ser encontrados em  $[Ho(1989)],$  [Cohen  $(1989)]$  e [Ostroff  $(1989)]$ .

## 8.1 Projeto do mecanismo de controle global para um objeto b pede

A tarefa do mecanismo de controle global é coordenar o movimento das "pernas" em termos de suas respectivas posicoes e velocidades- O modelo de locomocao proposto em Gi rard  $(1985)$  não se baseia em DEDS, porém são descritos alguns parâmetros importantes tanto para o modelo cinematico quanto para o modelo de sistema a eventos discretos- Nas próximas subseções serão discutidos em detalhe estes modelos.

## Modelo de locomoção cinemático

O modelo de locomoção discutido em [Girard (1985)] utiliza alguns parâmetros para descrever o deslocamento de um personagem dotado de pernas- Sao eles

- Um padrao de locomo-cao descreve uma sequencia de suspensoes e descidas do pe-O padrao se repete a medida em que o personagem se move- Cada repeticao de uma segunda de chamada de ciclo de ciclo de ciclo de ciclo de ciclo de ciclo de ciclo de ciclo de ciclo de ciclo d
- O tempo ou numero de quadros necessario para se completar um unico ciclo equivale ao período, " $P$ ", do ciclo.
- A fase relativa da persona i Ri descreve a fraca do personal do personal do perodo pero do pero do pero do per gasto antes que a perna "i" seja suspensa.
- Durante cada perodo do ciclo de locomocao qualquer uma das pernas passara uma parte deste no solo-mada deste a chamada de material de suporte da persona i-la materia fator pode ser utilizado para distinguirmos entre o caminhar e o correr de um bípede.
- O tempo em que um pe permanece no solo e chamado de tempo de suporte-
- O tempo que uma perna permanece no ar e chamado de tempo de transfer encia-

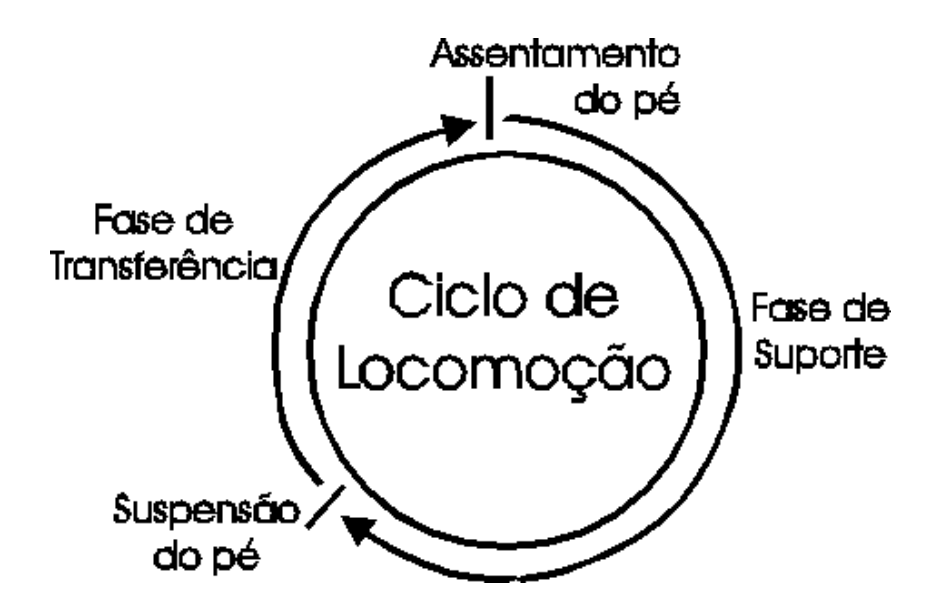

Figura - Ciclo de locomocao de uma perna Girard -

 O deslocamento e denido como a distancia percorrida pelo personagem durante a fase de suporte do pe-

A Figura - ilustra o ciclo de locomocao de uma perna de um bpede-As seguintes equações descrevem o modelo cinemático de locomoção:

$$
Tempo\_de\_Suporte = \frac{deslocamento}{Velocidade\_do\_Personagem}
$$
\n(8.1)

$$
Fase\_de\_Suporte = \frac{Tempo\_de\_Suporte}{P}
$$
 (8.2)

$$
Tempo\_de\_Transferencia = P - Tempo\_de\_Suporte
$$
\n
$$
(8.3)
$$

Notemos que, de fato, não existe nenhum controle interagindo com as duas pernas simultaneamente- Dessa forma existem apenas regras cinematicas que nao garantem a coor denaca das dense pernasionales seguinte sera estruturado o controle gradual do sistema do sistema através de um modelo a eventos discretos,  $[Camargo (1994)] e [Camargo (1995)].$ 

#### 8.2 Modelo de locomocao a eventos discretos

Quando recorremos a um modelo de sistema dinamico a eventos discretos para o exemplo em questão, desejamos que, efetivamente, exista um mecanismo de controle interagindo entre as pernas do bpede- As relacoes desenvolvidas e os parametros especicados na secao anterior sao modelo em especial de versos reconsiderar a figura - considerar a figura - considerar a figura -

Visto que o sistema será modelado como um conjunto de ESMs, é interessante apresentar, inicialmente, o método para se modelar sistemas com o auxílio de ESMs.

#### -----Definição da síntaxe de ESMs

Deni-cao Uma ESM basica e uma quntupla XYCLA onde segundo Ostro  $(1989):$ 

- $X \in \text{um conjunto singular } [x]$  onde "x" é uma variável de atividade com uma classe associada tipoxítica de tipoxectos de tipoxítica extensão atividades ou estados de tipox
- Y é um conjunto de variáveis de dados onde cada variável de dado  $y \in Y$  tem associada uma classe tipo(y).
- C e um conjunto de canais de comunicacao- Um canal de comunicacao pode ser considerado como sendo uma linha de comunicação unidirecional conectando dois processos, através do qual um sinal ou dado pode ser transmitido-
- $L$  é um conjunto de rótulos de eventos.
- A é um conjunto de ações básicas.

 $A \cup B$   $B \cup B$   $C$  and a  $C$  basica em A e dada por  $(X, E)$ , onde  $E$  e um evento dado pela quádrupla  $(a_s$ , guarda, operação,  $a_d$ ), onde:

 $a_s$  é uma atividade (ou estado) de origem no tipo(x).

 $a_d$  é uma atividade (ou estado) de destino no tipo(x).

guarda é uma expressão booleana com as variáveis de dados.

opera-cao e descrita em detalhe abaixo-

## OI LIUAQOLO.

Existem três tipos de operação:

## - Uma opera-cao de atribui-cao e dada por

 $\alpha$ [**y:a**] (lê-se "a" é atribuido a "y") onde " $\alpha$ " é o rótulo de um evento, "y" é uma variavel de dados e a e uma expressao- A expressao a deve ser do mesmo tipo da variavel y - Atribuicoes simultaneas devem ser representadas na forma y- a  $y_2 : a_2$ .

## - Uma opera-de envio e dada por envio e dada por envio e dada por envio e dada por envio e dada por envio e da

 $c!m$ cm onde c e um canal de comunicacao em C e m e uma mensagem- Uma mensagem pode ser tanto um termo (isto é, uma expressão) com variáveis de dados ou de atividade, como um rótulo de um evento.

## - Uma opera-cao de recebimento e dada por

 $c$ ?r onde "c" é um canal de comunicação e "r" pode ser tanto uma variável de dados como um rótulo de um evento.

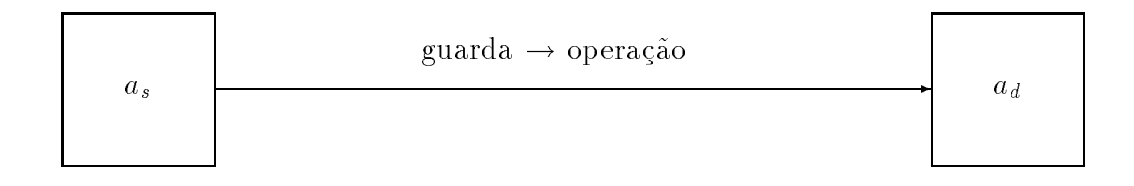

Figura - Representacao de uma transicao entre dois estados-

Por sua vez o graco da Figura - e uma representacao de um evento- Se o guarda e omitido entao este e assumido como VERDADEIRO- Uma interpretacao informal do evento  $\acute{e}$ : Se a ESM encontra-se atualmente na atividade  $a_s$  e, se o guarda é avaliado como sendo VERDADEIRO entao saltamos para o estado ad enquanto executamos a opera-cao-

Operações de comunicação podem ser utilizadas tanto para comandar a execução de um evento espectante como para comunicar uma mensagem-la mensagemental deste a mensagemento este espect de comunicação é apresentada a seguir:

### COMANDO PARA EXECUTAR UM EVENTO

A operacao de envio c em algum processo M- da ESM e lida como envie o comando talgum outros canal computer algum outros and the forest langular canality of the specification of the second recebimento recebimento processo mando recebe como conseguido fa-como cantidad en las mal/stesso canales de c e executiva o comando - As operacoes de envio e recebimento de envio e recebimento quando sincronizadas da e resultam neste comando e execu-cao do evento -

### COMUNICANDO UMA MENSAGEM:

Seja "m" um termo (o valor de "m" é uma mensagem) e seja "r" uma variável de dado. Entao a operacao cm em algum processo M- e lida como envie a mensagem m pelo canal correspondente processo maggiores algum processo de la processo de la correspondente correspondente como recepted a mensagem a mensagem a mensagem em recepted a mensagem a mensagem a mensagem a mensagem a mensagem a de envio e recebimento em conjunto resultam em uma atribuição distribuída de "m" para  $\mathrm{``r"}$  .

Uma operacao de envio cinto casase a uma operacao de recebimento con continuado de recebimento de recebimento tanto "m" como "r" são um único rótulo de evento, ou "r" é uma variável de dados e "m" é um termo de mesmo tipo de r isto el tipología tipología e uma alguna de envio el mento. ação básica contendo uma operação de envio) em uma ESM básica  $M$  não pode ter uma ação de recebimento correspondente em M, pois não existe comunicação interna dentro da própria ESM (um canal representa uma conexão de um-para-um de M para alguma outra  $ESM$ ).

As definições anteriores não completam toda a sintaxe de uma ESM, contudo, são suficientes para o escopo deste trabalho- Dessa forma a seguir sera apresentado o modelo de locomoção para o bípede.

#### -----Planejamento das ESMs para o modelo de locomoção

Podemos considerar cada uma das pernas do bípede como sendo uma ESM básica, sendo que, associados a uma perna "i", temos os seguintes estados:

- $S_i$  Fase (estado) de suporte da perna "i".
- $T_i$  Fase (estado) de transferência da perna "i".

Também temos associados a cada perna "i" os seguintes eventos:

 $\alpha_i$  - início da suspensão do pé "i".

 $\beta_i$  - fim da descida do pé "i".

Como especificação básica de controle temos:

## Não é permitido que ambas as pernas encontrem-se na fase de transferência simultaneamente

Para as pernas direita,  $P_D$ , e esquerda,  $P_E$ , podemos formalizar as seguintes ESMs básicas:

## ESM  $P_E$ :  $P_E = [(x_E), \emptyset, (m_E, c_E), (\alpha_E, \beta_E), A_E]$  $\text{tipo}(x_E) = (S_E, T_E)$

 $A_E = [[(x_E, (T_E, \beta_E, \emptyset, S_E))]$ ,  $[(x_E, (S_E, c_E? \alpha_E, \emptyset, T_E))]$ ,  $[(x_E, (S_E, TRUE, m_E | x_E, S_E))]$ ,  $[(x_E, (T_E, TRUE, m_E | x_E, T_E))]$ 

ESM  $P_D$ :  $P_D = [(x_D), \emptyset, (m_D, c_D), (\alpha_D, \beta_D), A_D]$  $\text{tipo}(x_D) = (S_D, T_D)$ 

$$
A_D = [\; [(x_D, (T_D, \beta_D, \emptyset, S_D))],\n[(x_D, (S_D, c_D? \alpha_D, \emptyset, T_D))],\n[(x_D, (S_D, TRUE, m_D! x_D, S_D))],\n[(x_D, (T_D, TRUE, m_D! x_D, T_D))]]]
$$

Caso seja permitido ao ator mover-se apenas em linha reta indefinidamente, então seu controlador será:

ESM CONTROLADOR  $CONTROLADOR =$  $[(x_C), (y_E, y_D), (m_E, m_D, c_E, c_D), (\alpha_E, \alpha_D), A_C]$ tipox di la loro di la loro di la controlla di la controlla di la controlla di la controlla di la controlla di

$$
A_C = \left[ \left[ (x_C, (L_1, m_E?y_E, \emptyset, L_2)) \right], \right. \left[ (x_C, (L_2, y_E = T_E, \emptyset, L_1)) \right], \left[ (x_C, (L_2, y_E = S_E, c_D! \alpha_D, L_3)) \right], \left[ (x_C, (L_3, m_D?y_D, \emptyset, L_4)) \right], \left[ (x_C, (L_4, y_D = T_D, \emptyset, L_3)) \right], \left[ (x_C, (L_4, y_D = S_D, c_E! \alpha_E, L_1)) \right] \right]
$$

Graficamente, podemos representar o conjunto planta  $+$  controlador conforme indica a Figura - -

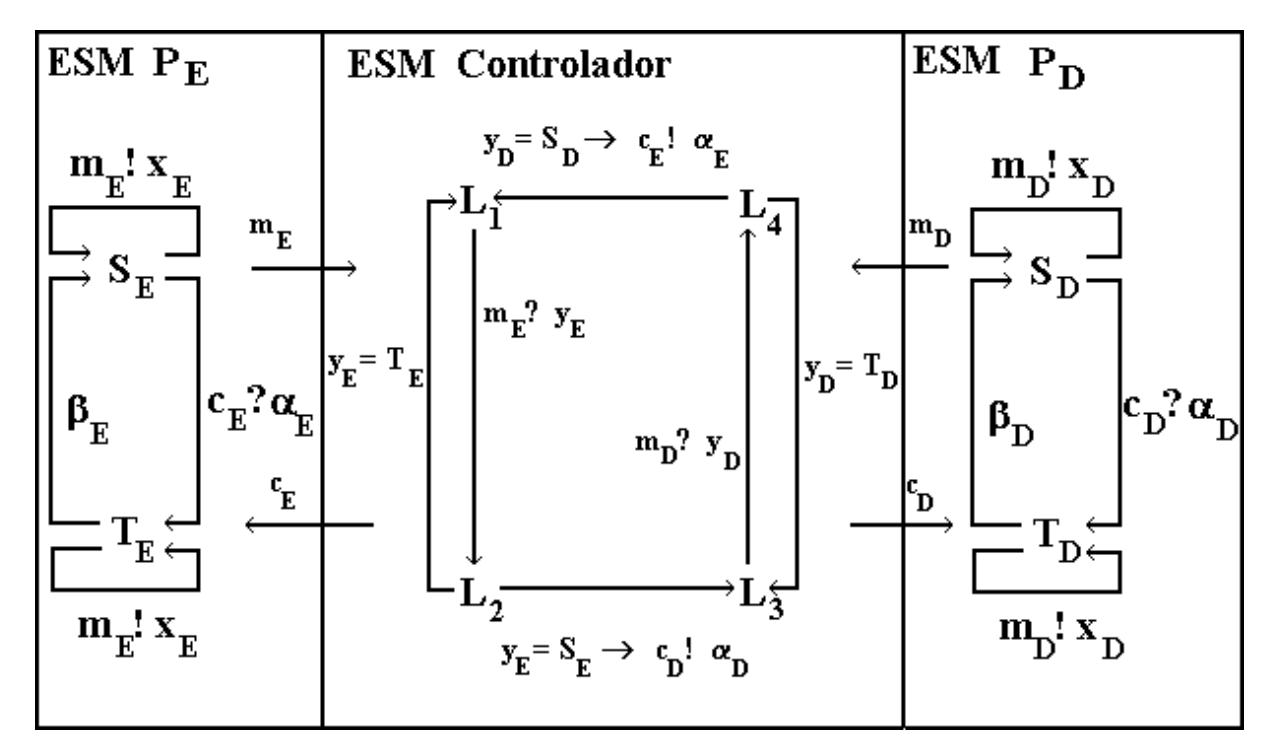

Figura - Representacao graca para o sistema-

# Cap-tulo EXEMPLOS DE SISTEMAS DE ANIMACAO

Neste capítulo faremos uma breve descrição de 3 sistemas utilizados para o desenvolvimento de animações: o ProSIm (Prototipação e Síntese de Imagens Foto-Realistas e Animação), o AutoDesk Animator Pro© e o AutoDesk 3D Studio©.

## 9.1 ProSIm Prototipacao e S ntese de Imagens Foto Realistas e Animação

O ProSIm Magalhães (1991) é um projeto desenvolvido pelo Grupo de Computação de Imagens (CGI), do Departamento de Engenharia de Computação e Automação Industrial (DUA), ua Faculuade de Engenharia Eletrica (FEE) da UNIUAMI-. E um pro jeto bastante abrangente, para a implementação de diversos módulos/sistemas relacionados à Computação de Imagens- Estes modulos sao independentes entre si mas interdependentes de um sistema de funções básicas, de forma a facilitar e incentivar a integração dos mesmos.

O TOOKIMA (TOOl Kit for scripting computer Modeled Animation) é o módulo do ProSIm que define o conjunto de ferramentas para a descrição algorítmica de animações (animação procedimental) de objetos modelados por computador  $-[Hounsell (1992)]$  e  $[Raposo(1995a)].$ 

O TOOKIMA pode ser esquematizado como mostra a Figura --

#### $9.1.1$ Sistema de modelagem geométrica -- $\overline{\phantom{0}}$

O sistema permite a modelagem geométrica de superfícies poligonais, sobre as quais podem ser aplicadas as transformações geométricas básicas (translação, rotação e escalamento). E possível também o agrupamento de polígonos, em um único objeto de saída.

A modelagem é feita por meio de uma interface gráfica interativa.

O formato de sada do modelador e o brep boundary representation- Para cada ob jeto modelado, é criado um arquivo binário contendo a lista de vértices do objeto e a maneira como estes vértices estão organizados para comporem as faces.

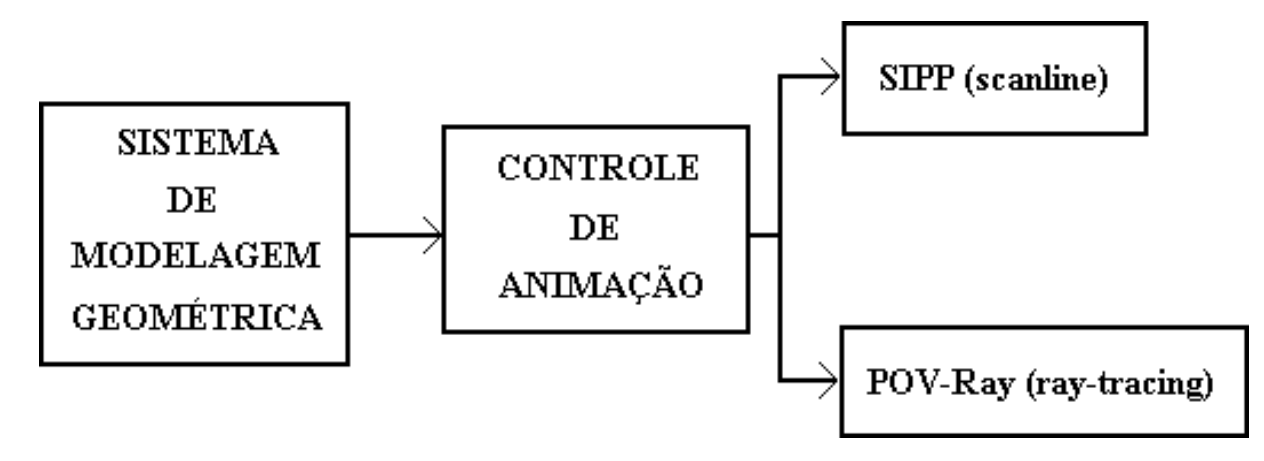

Figura - Esquematizacao do TOOKIMA-

#### - - - - -Sistema de controle da animação

A animação é descrita por um roteiro, que deve ser escrito numa linguagem própria Raposo b que sera mostrada a seguir- Entretanto esta nao eaunica maneira de a animacao-ao-ao ao animacao ao animacao ao animacao construir a posseille com animacao ao animacao com a ani linguagem do TOOKIMA que e uma extensao da linguagem C- Num nvel mais alto sera possível construir a animação com o auxílio de uma interface gráfica (em desenvolvimento). Esta hierarquia de linguagens e mostrada na Figura --

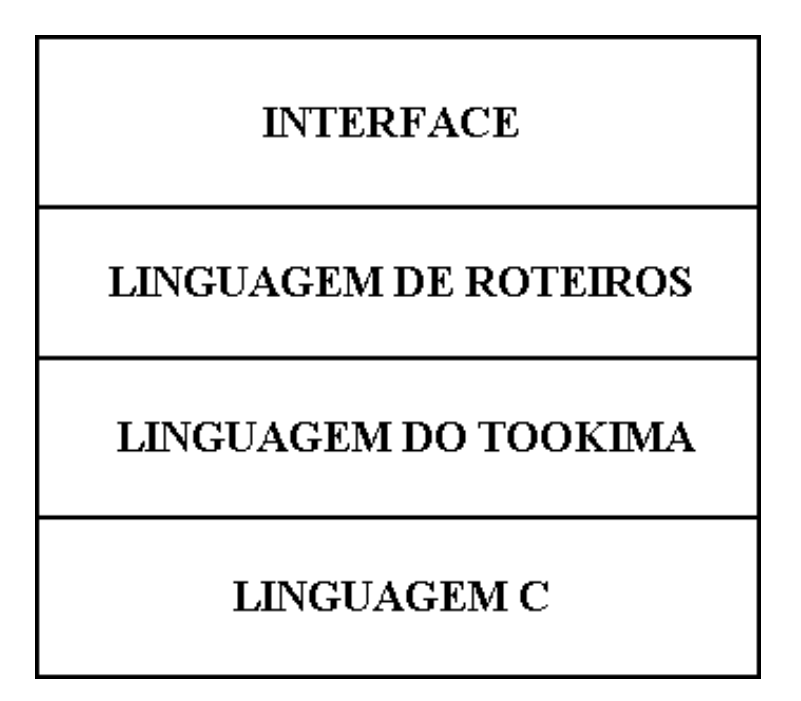

Figura - Hierarquia de linguagens para a descricao de animacoes no ProSIm-

Um roteiro de animação no ProSIm é dividido em 8 módulos:

GENERAL: este módulo contém os parâmetros gerais da animação, tais como: tempo

total, taxa de quadros/segundo e variáveis globais – para leitura de valores resultantes de uma simulação, por exemplo.

- **OUTPUT**: contém o formato de saída da animação (em quadros PPM, TGA, animação med wireframe etc. A resolucion of the sada of the sada of the sada of the sada of the sada of the sada of the da existência ou não de sombras e o padrão de superamostragem (cada *pixel* pode ser renderizado internamente como uma matriz de *subpixels*, cuja cor média representará o pixel na imagem final; isto é feito para evitar *alias*).
- RENDER: define o intervalo da animação a ser renderizado.
- ACTORS: contém todas as informações sobre todos os atores (objetos) que comporão a animação: arquivo  $b$ -rep com as características geométricas, arquivo com as texturas e descrição dos movimentos a serem realizados por eles.
- GROUPS: permite o agrupamento dos atores em conjuntos, para que os movimentos possam ser realizados por vários atores ao mesmo tempo.
- $$ distribution and the control of the communication of the control (in the cost) panel of the control of the con
- LIGHTS contem parametros de iluminacao cor de fundo posicao e cor das fontes etc e os *fades* da iluminação.
- TRACKS dene tra jetorias a serem seguidas por atores camera ou fonte de luz- A tra jetória é definida pelo cálculo de uma *spline* cúbica a partir de pontos de controle dados.

#### SIPP - SImple Polygon Processor  $9.1.3$

O SIPP  $\text{Yngvesson}$  (1994) é uma biblioteca de domínio público para a renderização de centre internationaliste possuit a algoritmo de scanline Zbuer-Charles possuit del monte a outros, os seguintes recursos:

- Mapeamento de texturas-
- 
- Superamostragem-
- Previsualizacao em wireframe-
- Tres tipos de shading at shading metodo de Gouraud e metodo de Phong-

Algoritmos de scanline sao mais rapidos que os de ray tracing- Entretanto os ultimos apresentam resultados muito mais realistas- Por esta razao o ProSIm tem evoludo no sentido de possibilitar uma nova opcao de renderer alem do SIPP- Esta nova opcao e o POV-Ray, que será visto a seguir.

#### - - - - -POV-Ray - *Persistence Of Vision Ray tracer*

O POV-Kay | **roung (1994)** e um *ray tracer* de dominio publico <sup>-</sup>, que utiliza um formato proprio de roteiro para a descricao da imagem a ser renderizada- Um exemplo de animacao construda com o POVRay foi vista na secao --

O POV-Ray apresenta, resumidamente, os seguintes recursos:

- Formas predenidas
	- Primitivas sólidas finitas (esferas, paralelepípedos, cilindros, cones, toróides, blobs  $-$  esferas flexíveis, levando a um formato parecido com bolhas e *Height Fields*  $$ usados para definição de montanhas).
	- $-$  Superfícies finitas (triângulos, disco e bicúbicas com 16 pontos de controle).
	- $-$  Primitivas infinitas (planos e superfícies polinomiais).
- CSG Construtive Solid Geometry permite a construcao de novos ob jetos a partir de operações booleanas (união, interseção, diferença, etc) em objetos pré-existentes.
- Alteracoes de ob jetos por clipping-
- Biblioteca de texturas com possibilidade de criacao de texturas em camadas transpa rentes, turbulências, mapas de texturas, etc.
- Fontes de luz puntuais extensas direcionadas etc-

#### 9.2 AutoDesk Animator Pro $\odot$

O AutoDesk Animator Pro $\overline{c}$  é um sistema para o desenvolvimento de animações bidimensionais, utilizando a técnica de quadros chave (animação keyframe).

As animacoes serao produzidas nos formatos ic -FLI ou -FLC em qualquer resolucao permitida pelo hardware-

O sistema possui ferramentas de desenho, para a elaboração da animação quadro a quadro, mas seu recurso mais importante é a possibilidade de construir a animação através de cels- O conceito de animacao por cels deriva da animacao tradicional na qual cada ele mento móvel da cena é desenhado em folha transparente de celulóide, que é colocada sobre o fundo xo e reposicionada ao longo da sequencia de quadros para simular o movimento Freiwald - No Animator o cel tem mais ou menos o mesmo proposito que na animação tradicional; ele é um elemento móvel que pode ser movimentado sobre o fundo.

A seguir, listamos os principais recursos do Animator.

- $\bullet$  Ferramentas de desenho.
- Animacao por cels cels podem ser guras desenhadas no proprio Animator ou qualquer imagem  $qif$ ).

<sup>&</sup>lt;sup>1</sup>O POV-Ray pode ser encontrado em http://www.povray.org.

- Denicao de uma corchave que determina a transparencia sobre o fundo-
- Denicao de tra jetorias curvas splines para os cels-
- Ferramentas para a criacao dos creditos da animacao embora isso tambem possa ser feito através de cels.
- Transguracoes polimorfas o sistema automatiza a metamorfose de uma gura poli gonal em outra).
- Ilusao de terceira dimensao- O Animator nao e um programa tridimensional pois nao modela os objetos em 3 dimensões, mas com ele podemos criar a ilusão de uma terceira dimensão, simulando, por exemplo, o movimento de afastamento (ou aproximação) ao longo do eixo z, ou a rotacão de imagens bidimensionais em torno do eixo x ou y (efeito semelhante ao de girar uma folha de papel).

## 9.3 AutoDesk 3D Studio

O AutoDesk 3D Studio  $\odot$  é um sistema que permite desde a modelagem da forma de ob jetos tridimensionale ate sua animacao-metro muito utilizado muito utilizado muito utilizado muito utilizad por animadores profissinais.

O 3D Studio é composto de 5 módulos praticamente independentes, que interagem entre  $\sin$ 

- 2D Shaper: permite a criação e edição de figuras bidimensioniais.
- D Lofter converte os polgonos criados no D Shaper em ob jetos tridimensionais- Tam bém permite a edição, distorção e deformação dos objetos a serem convertidos.
- **Materials Editor**: cria e edita materiais para as superfícies dos objetos.
- D Editor edita cenas estaticas de ob jetos convertidos pelo D Lofter ou de primitivas tridimensionais criadas por ele mesmo (permitindo também alterações nesses objetos). Este módulo é o responsável pela determinação da iluminação, do pano de fundo  $(ba - b)$  $ckground$ )e do posicionamento da câmera.
- Keyframer anima a cena criada no D Editor- Tambem permite a edicao de ob jetos a criação de luzes e câmeras.

A organizacao do D Studio e vista na Figura --

#### - - - - -D Shaper

Módulo que modela polígonos bidimensionais, que servirão como base para a construção de malhas tridimensionais com o D Lofter- As guras bidimensionais tambem podem ser usadas como superfícies planas na cena.

Permite a modelagem de primitivas crculo retangulo elipse etc- de caracteres em várias fontes) ou de qualquer linha poligonal.

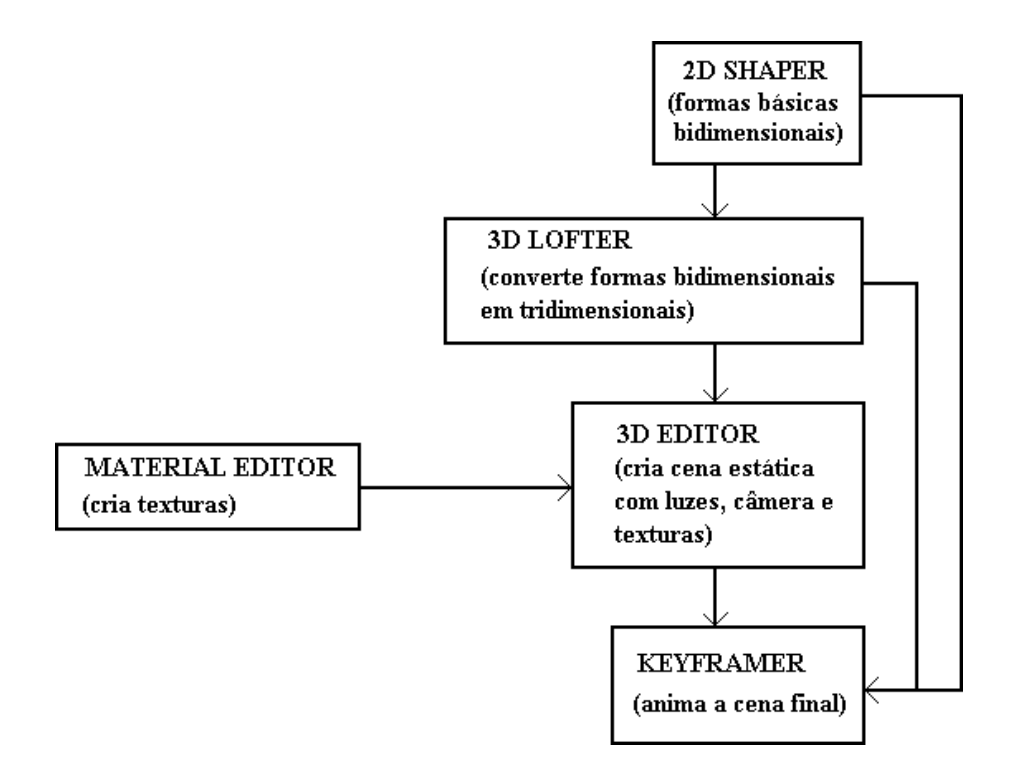

Figura - Organizacao do D Studio Malheiros -

Os polígonos, uma vez construídos, podem ser editados neste módulo, que apresenta uma grande variedade de ferramentas de a juste de vértices, de segmentos e de polígonos.

#### - - - - -D Lofter

Nesse módulo, os polígonos são importados do 2D Shaper e locados em um path, para serem convertidos em objetos tridimensionais.

O *path* é uma linha guia que determina o direcionamento em que os polígonos são convertidos em ob jetos tridimensionais- Ele pode ser um polgono geralmente aberto construdo no  $\omega$  *onaper* e poue ser editado no  $\omega$  *roper*. E possiver tambem criar *paths* para objetos de revolução e *paths* helicoidais.

O *path* tem vários níveis e, em cada um, podemos ter um polígono diferente, determinando as seccões transversais do objeto tridimensional.

Este módulo também permite deformações na transformação de polígonos em objetos tridimensionais, alterando, por exemplo, a escala ou a posição de rotação dos polígonos em relação ao  $path.$ 

#### Materials Editor 9.3.3 -- $\sim$

Permite a criação e alteração de materiais usados nas superfícies de objetos (texturas). Durante a edição destes materiais, é possível a pré-visualização dos mesmos em esferas ou cubos-exemplos.

Os materiais são criados controlando parâmetros tais como: componentes ambiente, difusa e especular da cor da superfície, transparência, brilho, nitidez da reflexão sobre ele  $(refection\,blur)$  e iluminação própria (efeito de "fonte de luz").

Tambem podem ser criadas texturas por mapeamento de uma imagem- Isto e uma imagem pode ser aplicada a superfcie do ob jeto- O mapeamento pode ser feito com uma imagem estatica (.1 GA, .GIF, .111 , .JT G, .DIVIT OU .CEL = uO Animiator), com uma animacao ic - film and an international communication and communication and communication of the international

#### - - - - -3D Editor

Este e o modulo mais abrangente do D Studio- Trabalha com aspectos que vao desde a modelagem geométrica (primitivas tridimensionais) até a renderizacão, passando pela determinação das câmeras e da iluminação da cena.

A seguir listaremos as principais funções deste módulo:

- Modelagem de primitivas solidas esfera cone cilindro toroides etc-
- Edicao de formas tridimensionais qualquer ob jeto pode ser editado pelo D Editor seja ele uma primitiva criada neste modulo ou criado pelo D Lofter- A edicao pode ser feita em nvel de vertices de faces ou de ob jetos- Novos ob jetos tridimensionais podem ser criados, conectando vértices e construindo faces.
- Ajuste nas coordenadas de mapeamento de texturas o D Editor trabalha em conjunto  $\epsilon$ om o *materiais Eaitor.* E o *3D Eaitor* que aloca uma determinada textura a um objeto e a justa as coordenadas de mapeamento (que pode ser plano, esférico ou cilíndrico).
- Iluminacao cria e edita fontes de luz que podem ser do tipo luz ambiente so existe uma na cena e não produz sombra), luz onidirecional (tem posição no espaço e ilumina em todas as direções, não produz sombra e podem existir várias delas na cena) ou do tipo *spot* (direcionada, com intensidade atenuada pela distância, produz sombras e pode existir mais de uma na cena).
- Camera cria e altera parametros de camera- Pode existir mais de uma camera na cena.
- Sombreamento shading pode ser do tipo at Gouraud Phong ou metal semelhante a *Phong*, mas dá características metálicas ao objeto).
- Parametros para a renderizacao de ob jetos dene se cada ob jeto produzira ou nao sombra, se será ou não visível, se será visto em *wireframe*, se terá a textura aplicada também ao lado interno das faces, etc.
- Parametros gerais de renderizacao dene o formato e dispositivo de sada alem de outros parâmetros que são úteis na conversão para vídeo.

Ate aqui os modulos trataram de modelagem e renderizacao 
D Editor- So resta portanto, dar movimentação à cena, o que será feito pelo  $Keyframework$ , visto a seguir.

#### --Keyframer

Este módulo desenvolve a animação da cena criada, a partir de quadros-chave (animação keyframe- Cada ob jeto da cena alem das fontes de luz e das cameras pode sofrer uma trans formacao rotacao translacao etc- cujo resultado nal sera armazenado em um quadro

Objetos podem ser animados através de transformações de posição, rotação, escalamento, morphing (inclusive com a possibilidade de transformar a textura) ou hide (apareception de luz ambiente pode sofrer transformación de luz ambiente pode sofrer transformación de correcte de onidirecionais podem ter cores e posicoes transformadas- Os spots podem ter cores posicoes e ângulos de abertura transformados, além de poderem ter as posições dos alvos mudadas. Câmeras podem sofrer transformações de posição, rotação e tamanho do campo de visão, além de também poderem ter as posições dos alvos mudadas.

Este módulo também permite a justes na polilinha que controla cada uma das transformações, controlando a velocidade e aceleração das mesmas.

 $\hat{E}$  também possível realizar movimentos em paths, que podem ser polígonos do 2D Shaper ou malhas tridimensional de um path de path determina a tra jetoria del um observado de um observado de um ob e, ele val -aliual - sobre o *path*-, le possivel controlar a velociuaue e aceleração uo movimento sobre o *path*.

Outro recurso interessante e a possibilidade de criacao de uma hierarquia de atores- Dessa maneira, é possível realizar transformações em grupos de atores (uma transformação pode ser aplicada a todos os "filhos" e "descendentes" de um objeto).

O Keyframer permite também a criação de dois tipos especiais de objetos: objetos dummy (objetos que "não existem", servindo apenas para serem pais de outros objetos, auxiliando a realização de movimentos complexos, como a rotação em torno de dois eixos ao mesmo tempo) e objetos instanciados (que são cópias de um objeto e podem ser movimentadas independentemente, mas alterações feitas no original pelo 3D Editor afetará todos os seus instanciados).

Podem ser criadas câmeras e fontes de luz, exatamente como o 3D Editor.

Finalmente, o Keyframer permite a pré-visualização da animação produzida (em bounding  $boxes,$  em wireframe, ou em superfícies faceadas – flat shading) e a renderização final, em quadros numerados ou em animação no formato  $\text{flic}$  (com possibilidade de a justes na paleta de cores, controle para gravação em vídeo, composição de imagens/animações e efeitos de  $t$ ransição  $-$  *fades*, cor-chave, etc.).

# Cap-tulo BIBLIOGRAFIA

Armstrong  ARMSTRONG W- W- et alli The dynamics of articulated rigid bodies for the purpose of animation to measurement of animation of animation  $\mathbb{P}_1$  and  $\mathbb{P}_2$  are  $\mathbb{P}_3$ Springer-Verlag, December, 1985.

e diferente de la componentación de la contrata establecidad de la contrata de la contrata de la contrata de l de valores de contorno Guanabara Dois per contorno Guanabara Dois por contorno Guanabara Dois per contorno Gu

 $\lfloor \text{Caindigu (1994)} \rfloor$  -  $\cup$ AMARGO, J. T. F., MAGALHAES, E. F. C RAI OSO, A. D., *Modeling Motion Simulation with DEDS*; FTCC, OF the to world IFIP Congress; v. 2, pp. Hamburg Germany September -

, animacao ao amin'ny faritr'i Normandie, ao amin'ny faritr'i Amerika mandritry ao amin'ny faritr'i Normandie, Técnicas de Controle de Movimento em Animação"; Dissertação de Doutorado apresentada à FEE/UNICAMP; Janeiro, 1995.

Cohen COHEN G- et alli Algebraic tools for the performance evaluation , which is a single specific to a second company of the start property is a single start of the start of the s

 $\text{Corr}(\mathbf{C}|\mathbf{C}) = \text{Corr}(\mathbf{C}|\mathbf{C})$  and  $\text{Corr}(\mathbf{C}|\mathbf{C}) = \text{Corr}(\mathbf{C}|\mathbf{C})$ Ed- AddisonWesley Publishing Company -

Freiwald FREIWALD L- et alli Autodesk Animator Guia Completo de  $Animação no PC$ ; Berkeley Brasil Editora, 1992.

, we do not all the ethnic path and the Presence of Vertical Planning in the Presence of Vertical Presence of Obstacles IEEE Trans- on Robotics and Automation v- n- pp- June -

, which is a great control of the control of the control of the state  $\mathcal{L}_{\mathcal{A}}$ tion to Robot Path Planning in the Presence of Obstacles"; IEEE Journal of Robotics and Automatic v-Brazilian v-Brazilian v-Brazilian v-Brazilian v-Brazilian v-Brazilian v-Brazilian v-Brazilian v-Br

Gill GILL P- E- et alli Practical Optimization Academic Press Inc- Ltd- 1989.

, which is a computation of the computation of the computation of the computation of the computation of the computation of the computation of the computation of the computation of the computation of the computation of the of legged gures Acm Computer Graphics v-computer and the computer of legislation of the computer of the computer of the computer of the computer of the computer of the computer of the computer of the computer of the comput

den a-maria de la complete generalization de la complete generalization de la complete generalization de la co to the inverse kinematics of robots IEEE Journal of Robotics and Automation v- RA n- pp- March -

gondran Gondran Marchi Gondran Gondran Gondran Marchi Gondran Gondran Gondran Gondran Gondra Sons; 1986.

 $\mathbf H = \mathbf H - \mathbf H$ 1981.

Ho HO Y- Dynamics of Discrete Event Systems Proc- IEEE v- 

 n pp- January -

Hounsell HOUNSELL M- S- TOOKIMA Uma Ferramenta para Animacao  $Modelada\ por\ Computational Conv: Dissetação de Mestrado apresentada à FEE/UNICAMP; 1992.$ 

i hang i hang yer alli ang alli ang ang ang ang ang alli ang ang ang path ang path ang ang ang ang ang ang ang ning IEEE Trans-Automation v-Automation v-Automation v-Automation v-Automation v-Automation v-Automation v-Aut

Isaacs ISAACS P- M- et alli Controling dynamic simulation with kinematic constraints behavior functions and inverse dynamics ACM Computer Graphics v- n-pp- July 
-

Isaacs Isaacs P-1 et alli Mixed methods for complex kinematic complex kinematic construction of complex kinematic construction of the complex kinematic construction of the complex kinematic construction of the complex kine traints in dynamic gure animation v-computer v-computer v-computer v-computer v-computer v-computer v-computer

Korein KOREIN J- U- et alli Techniques for generating the goaldirected motion of articulated structures IEEE Computer Graphics and Applications pp- November, 1982.

 $\mu$   $\alpha$  and  $\alpha$  ( $\mu$ )  $\alpha$   $\mu$   $\alpha$   $\mu$   $\alpha$   $\mu$   $\alpha$   $\mu$   $\alpha$   $\mu$   $\alpha$   $\mu$   $\alpha$   $\mu$   $\alpha$   $\mu$   $\alpha$   $\mu$   $\alpha$   $\mu$   $\alpha$   $\mu$ tipação e Síntese de Imagens Foto-Realistas e Animação"; Relatório Interno - DCA - 030/31  $-$  FEE  $-$  UNICAMP, 1992.

, and the studio is the studio of the studio and the studio of the studio is the studio of the studio of the studio of the studio of the studio of the studio of the studio of the studio of the studio of the studio of the s Brasil Editora, 1995.

et alle det alli collisione and and response for Collision and Response for Computer for Computer and Response Animation Computer Graphics v- n- pp- August -

 $\blacksquare$  . The strong is the system and the system  $\blacksquare$ Studies Press Ltd- John Wiley ( Sons Inc- -

Raposo a RAPOSO A- B- TOOKIMA Uma Ferramenta para Animacao  $Modelada\ por\ Computational Conf; Relatório\ Interno-DCA-001/95 - FEE-UNICAMP; 1995.$ 

Raposo b RAPOSO A- B- Uma Linguagem para Desenvolvimento de Ro teiros de Animação"; Relatório Interno - DCA - 002/95 - FEE - UNICAMP; 1995.

Takahashi TAKAHASHI O- et alli Motion Planning in a Plane Using Generalized Voronoi Diagrams IEEE Trans- on Robotics and Automation v- n- ppApril 1986, and the contract of the contract of the contract of the contract of the contract of the contract o

, a computer and a second that the second computer and computer and computer and a second second second second  $Practice$ "; Springer-Verlag; 1985.

wil<del>lens and the alliest animation</del> interaction interaction interaction interaction and the control visual control visual control visual control visual control visual control visual control visual control visual control visual control visual control visual control visual control visual control visual control visu

Yngvesson i Vallingvesson J-maria to Sipp i Sipp and Sipp i Sipp and Sipp i Sipp and Sipp and Sipp and Sipp and ring Library Version 
 -

Young YOUNG C- et alli Persistence of Vision RayTracer POVRay ves en la componentation de la componentation de la componentation de la componentation de la componentation d